# HORIZON CREATING A BIB

TAKE FOR INSTANCE YOU SEARCHED A BOOK IN OUR HORIZON DATABASE AND IT WASN'T THERE, SO YOU PROCEED TO IMPORT IT BUT IT ISN'T IN LIBRARY OF CONGRESS WEBSITE. THIS IS WHEN YOU NEED TO "CREATE THE BIB".

## This will be our shelf-list and Title page for reference in creating this bib.

901.9 Western Experience (The) / by Mortimer Chambers...
Western [et al]: --- 1st ed. --- NY: Alfred A. Knopf. c1974.

[et al]; --- 1<sup>st</sup> ed. --- NY: Alfred A. Knopf, c1974. 1133p.: illus.

Includes bibliographical references and index

0000019301 \$17.50 2/98 Hagatna

1.Civilization--- History. 2. Civilization Occidental---History. I. Chambers, Mortimer. III. Title.

LC:73-21732

ISBN: 0-394-31806-4

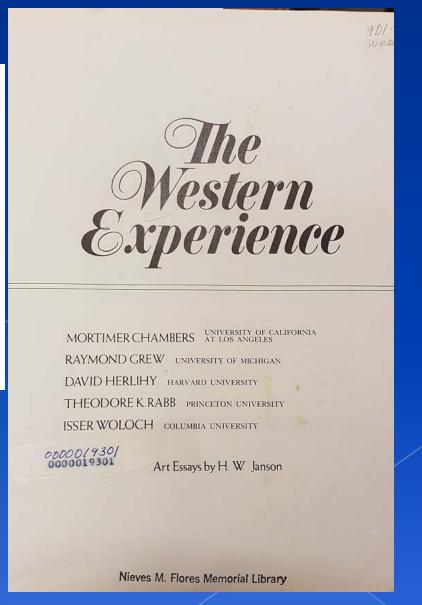

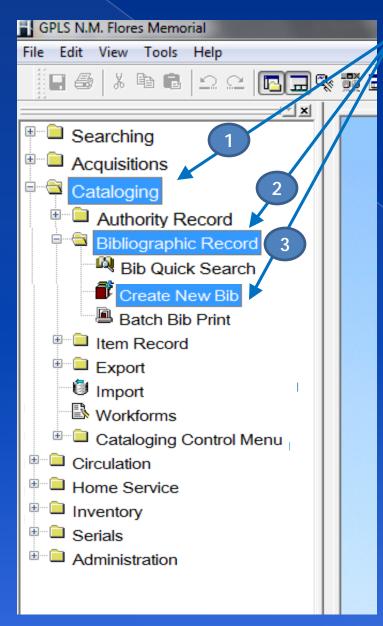

TO BEGIN: Point and double click on the "Cataloging" folder in the Navigation Menu, then on the "Bibliographic Record" folder, then on "Create New Bib"

A "Code Lookup bib Workforms" window will open. You must categorize it with the item you are going to create a bib for. In this case, it is a book. Choose BK then OK at the bottom.

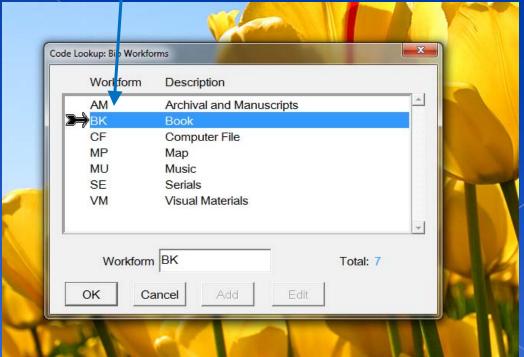

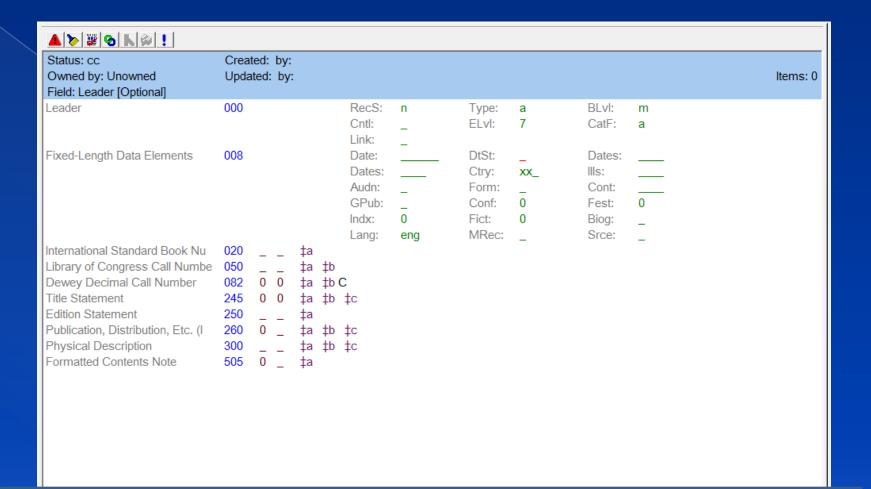

This is how the blank Bib form looks like. You can see at the bottom here on the tab, it indicates "Bib <New>"

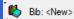

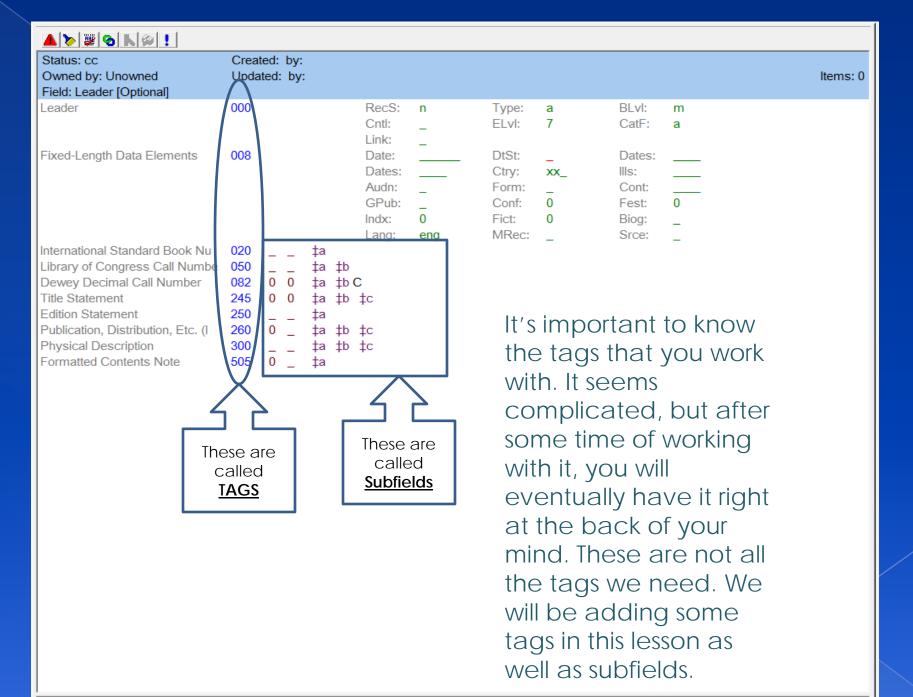

If you put your cursor inside one of the subfields it will indicate what needs to be recorded in that field. Examples are here below.

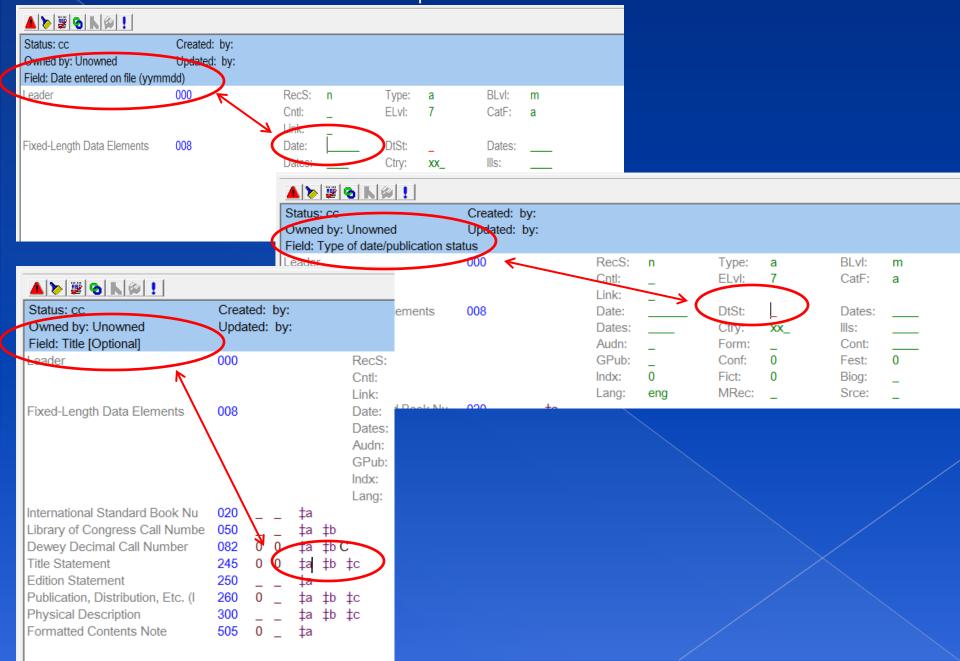

#### LET'S BEGIN

We will leave Tag #000 as it is and go to Tag #008. As you can see below I have the cursor in the First Date subfield and if you look at the top in the Blue background next to "Field" Date entered on file meaning the date recorded. I have entered the Date in the order requested (yymmdd) Year, Month then Date. After entering the information, the cursor should go to the next subfield

"DtSt:"

| A > 👺 🕙 🕟 👂 !                     |                           |        |        |       |     |        |   |
|-----------------------------------|---------------------------|--------|--------|-------|-----|--------|---|
| Status: cc                        | Created: by: Updated: by: |        |        |       |     |        |   |
| Field: Date entered on file (yymn |                           |        |        |       |     |        |   |
| Leader                            | 000                       | RecS:  | n      | Type: | a   | BLvI:  | m |
|                                   |                           | Cntl:  | _      | ELvI: | 7   | CatF:  | а |
|                                   |                           | Link:  | -      |       |     |        |   |
| Fixed-Length Data Elements        | 008                       | Date:  | 160715 | DtSt: | _   | Dates: |   |
|                                   |                           | Dates: |        | Ctry: | XX_ | IIIs:  |   |
|                                   |                           | Audn:  | _      | Form: | _   | Cont:  |   |
|                                   |                           | GPub:  | _      | Conf: | 0   | Fest:  | 0 |
|                                   |                           | Indx:  | 0      | Fict: | 0   | Biog:  | _ |
|                                   |                           | Lang:  | eng    | MRec: | _   | Srce:  | _ |

Now in the "DtSt" field it asks for? Type of date/publication status. With your cursor there, you can right click to choose a code.

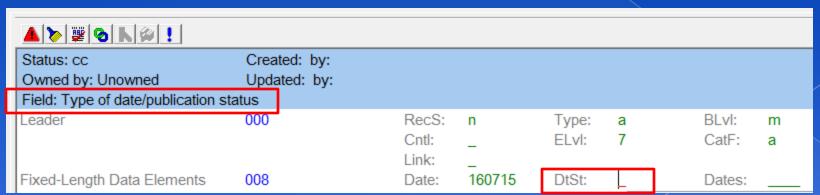

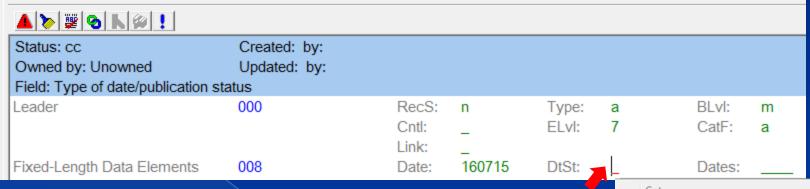

Simply bring your mouse next to the cursor in that subfield and right click. From the menu, choose Valid Codes. An Element list will open. This book has only one date on it's card so I have selected "Detailed date". Notice Other Elements Listed.

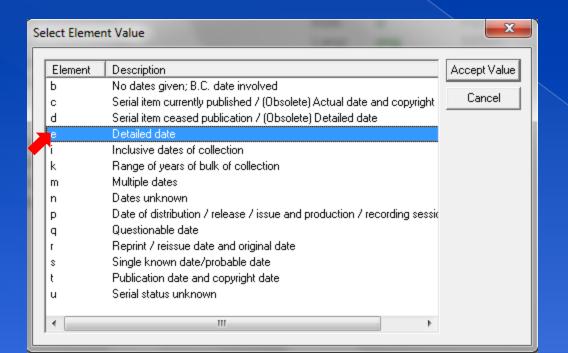

| <br>24.00.                |      |           |
|---------------------------|------|-----------|
| Cut                       |      | Ctrl + X  |
| Сору                      |      | Ctrl + C  |
| Paste                     |      | Ctrl + V  |
| Customize Editor          |      |           |
| Library of Congress       |      |           |
| RDA Toolkit               |      |           |
| Valid Codes               |      | F12       |
| Insert Tag                | Ctr  | I + ENTER |
| Insert Subfield           |      | Ctrl + /  |
| Add Tag                   |      | Ctrl + T  |
| Add Subfield              |      | Ctrl + U  |
| Copy Tag                  |      | Ctrl + R  |
| Select Tag                |      | Ctrl + G  |
| Select Subfield           |      | Ctrl + H  |
| Delete Tag                |      | Ctrl + K  |
| Delete Subfield           |      | Ctrl + M  |
| Delete to end of Tag      |      | Ctrl + D  |
| Delete to end of Subfield |      | Ctrl + I  |
| Move Tag up               |      | Ctrl + UP |
| Move Tag down             | Ctrl | + DOWN    |
| Insert Delimiters         |      | +         |

In the next subfield "Dates", you will enter the copyright date. it says "Date 1" in the blue space above, next to the "Field". There is also a "Date 2" and this would normally be if there is a 2<sup>nd</sup> date offered. In these fields you will only be typing in the year.

| Status: cc<br>Owned by: Unowned<br>Field: Date 1 | Created: by:<br>Updated: by: |                         |        |                |        |                |        |
|--------------------------------------------------|------------------------------|-------------------------|--------|----------------|--------|----------------|--------|
| Leader                                           | 000                          | RecS:<br>Cntl:<br>Link: | n<br>_ | Type:<br>ELvl: | a<br>7 | BLvl:<br>CatF: | m<br>a |
| Fixed-Length Data Elements                       | 008                          | Date:                   | 160715 | DtSt:          | е      | Dates:         | 1974   |

Skip the next "Dates" and go to "Ctry" Country. If you look at The Field Indicator above, it asks for place of Publications and it is currently set at "xx\_" which shows in the Value indicator that xx\_ is for No Place or Unknown.

| Status: cc<br>Owned by: Unowned<br>Field: Place of publication, produc | Created: by: Updated: by: tion, or execution Value: | : xx - No i              | olace, unknov | vn. or und     | etermined |                |        |
|------------------------------------------------------------------------|-----------------------------------------------------|--------------------------|---------------|----------------|-----------|----------------|--------|
| Leader                                                                 | 000                                                 | RecS:<br>Cntl:           | n<br>–        | Type:<br>ELvl: | a<br>7    | BLvl:<br>CatF: | m<br>a |
| Fixed-Length Data Elements                                             | 008                                                 | Link:<br>Date:<br>Dates: | 160715        | DtSt:<br>Ctry: | e<br>xx_  | Dates:         | 1974   |

I have changed the Place of Publication to "nyu" which is for New York, and which is also indicated on the Shelf-list card. You can also check valid codes when you are not sure.

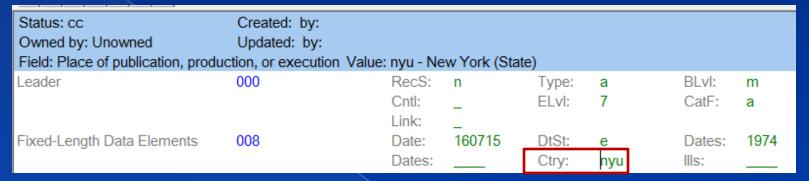

You can also choose to right click with your cursor in that field and select "Valid Codes". The same procedure I have shown earlier.

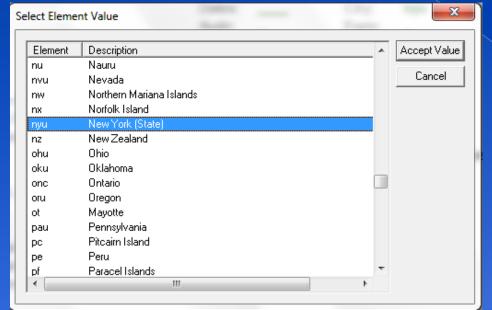

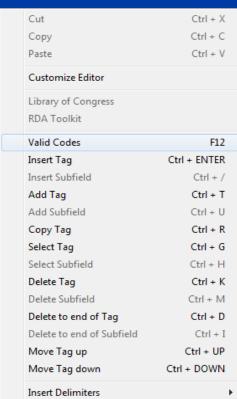

| Status: cc Owned by: Unowned Field: Illustrations Value: | Created: by:<br>Updated: by:<br>- No illustrations |                         |             |                |          |                |        |
|----------------------------------------------------------|----------------------------------------------------|-------------------------|-------------|----------------|----------|----------------|--------|
| Leader                                                   | 000                                                | RecS:<br>Cntl:<br>Link: | n<br>-<br>- | Type:<br>ELvl: | a<br>7   | BLvl:<br>CatF: | m<br>a |
| Fixed-Length Data Elements                               | 008                                                | Date:<br>Dates:         | 160715      | DtSt:<br>Ctry: | e<br>nyu | Dates:         | 1974   |

Now the cursor is in the "Ills:" field and it asks at the top in the blue space if there are illustrations. It is currently set blank, which also means there is "no illustrations" seen in the blue space next to "Value". You can repeat the procedure again to select from Valid codes. I will choose "a" because there are some illustrations.

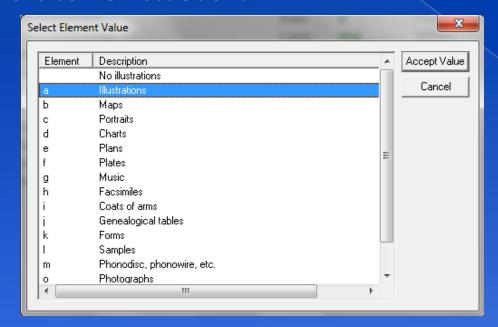

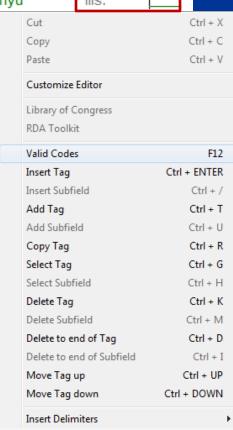

THE REST OF THE FIELDS
IN THIS TAG CAN BE LEFT
AS IT IS.

Bring your cursor down to the Tag #020 shown below and this is where you will type in your ISBN Number. Look also to the right in Tag #008, the illustration section that has been changed from the previous slide.

| Status: cc                         | Crea  | ted: 7/1 | 5/2016 3: | 27.00 PM | by: hofcs |       |     |       |         |           |
|------------------------------------|-------|----------|-----------|----------|-----------|-------|-----|-------|---------|-----------|
| Owned by: Unowned                  | Upda  | ated: by | :         |          |           |       |     |       |         |           |
| Field: International Standard Boo  | k Num | ber [Opt | ional]    |          |           |       |     |       |         |           |
| Leader                             | 000   |          |           | RecS:    | n         | Type: | а   | BLvl: | m /     |           |
|                                    |       |          |           | Cntl:    | _         | ELvI: | 7   | CatF  | : a (   | Corrected |
|                                    |       |          |           | Link:    |           |       |     |       |         |           |
| Fixed-Length Data Elements         | 800   |          |           | Date:    | 160715    | DtSt: | e   | Dates | s: 1974 |           |
|                                    |       |          |           | Dates:   |           | Ctry: | nyu | IIIs: | a       |           |
|                                    |       |          |           | Audn:    |           | Form: | _   | Cont  |         | _         |
|                                    |       |          |           | GPub:    | _         | Conf: | 0   | Fest: | 0       |           |
|                                    |       |          |           | Indx:    | 0         | Fict: | 0   | Biog: |         |           |
|                                    |       |          |           | Lang:    | eng       | MRec: |     | Srce: |         |           |
| nternational Standard Book Nu      | 020   |          | ‡a        |          | 3         |       | _   |       | _       |           |
| Dewey Decimal Call Number          | 082   | 0 0      | ‡a ‡b     | С        |           |       |     |       |         |           |
| Title Statement                    | 245   | 0 0      | -         | ‡c       |           |       |     |       |         |           |
| Edition Statement                  | 250   |          | ‡a        | -        |           |       |     |       |         |           |
| Publication, Distribution, Etc. (I | 260   | 0        | ‡a ‡b     | ‡c       |           |       |     |       |         |           |
| Physical Description               | 300   | _        | ‡a ‡b     |          |           |       |     |       |         |           |
| injoined bootinplion               | 000   |          | +44 +10   | +0       |           |       |     |       |         |           |
|                                    |       |          |           |          |           |       |     |       |         |           |
| I                                  |       |          |           |          |           |       |     |       |         |           |

Status: cc Created: by:
Owned by: Unowned Updated: by:
Field: International Standard Book Number [Optional]

| International Standard Book Nu     | 020 |     | ‡a 0394318064 |
|------------------------------------|-----|-----|---------------|
| Library of Congress Call Numbe     | 050 |     | ta tb         |
| Dewey Decimal Call Number          | 082 | 0 0 |               |
| Title Statement                    | 245 | 0 0 | ‡a ‡b ‡c      |
| Edition Statement                  | 250 |     | ‡a            |
| Publication, Distribution, Etc. (I | 260 | 0 _ | ta tb tc      |
| Physical Description               | 300 |     | ta tb tc      |
| Formatted Contents Note            | 505 | 0 _ | ‡a            |
|                                    |     |     |               |

When typing your ISBN number, do not include the -. Just type the number straight through. Again in the blue space above, it still signifies what should be in that space.

Once you are recording information here in the bottom, you will have to bring your cursor to each field.

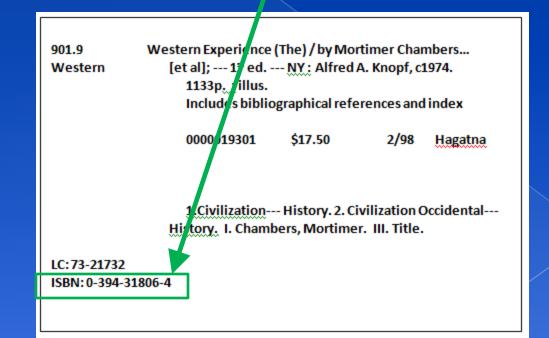

We will skip "Library of Congress Call Number". We don't use this tag. Now we are at Tag# 082 "Dewey Decimal Call Number" or "Classification number" as it shows in "Field" above.

Status: cc Created: by:
Owned by: Unowned Updated: by:
Field: Classification number (Optional)

Field: Classification number [Optional]

International Standard Book Nu 020 \_ \_ \_ ‡a 0394318064
Library of Congress Call Numbe 050 \_ \_ \_ ‡a ‡b
Dewey Decimal Call Number 082 0 0 ‡a ‡b C

If you don't already know, the Class number is the Dewey system which our materials are arranged by subject and can be found on the book spine, title page or on the shelf-list top left corner. You will only be recording the "Number"

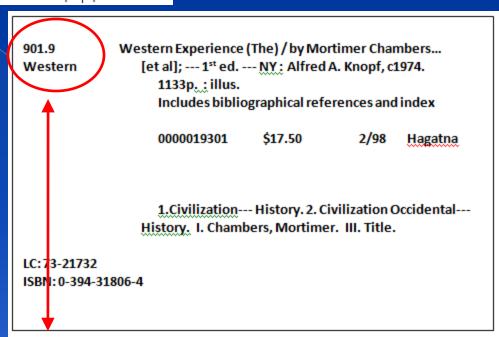

Dewey Decimal Call Number

082

0 (‡a 901.9 **X**) C

Purpose of the "C" in the field "b"

Status: cc
Owned by: Unowned

Created: by: Updated: by:

Field: Item number (Valid) / DDC Number--abridged NST version (Obsolete) [Optional]

Here we are now on Tag#245. This is the title tag/field. Notice the subfields of this tag.

Status: cc

Owned by: Unowned

```
Status: cc
                                Created: by:
Owned by: Unowned
                                Updated: by:
Field: Title [Optional]
International Standard Book Nu.
                                020
                                              ta 0394318064
Library of Congress Call Numbe
                                050
                                             ta tb
                                             ±a 901.9 ±b C
Dewey Decimal Call Number
                                082
Title Statement
                                245
                                             ‡a ‡b ‡c
```

If I have the cursor in the subfield "a" it says Title above.

If I have the cursor in the "b" field it says remainder of title and I will explain later.

```
Field: Remainder of title [Optional]

International Standard Book Nu 020 _ _ _ ‡a 0394318064
Library of Congress Call Numbe 050 _ _ _ ‡a ‡b
Dewey Decimal Call Number 082 0 0 ‡a 901.9 ‡b C
Title Statement 245 0 0 ‡a ‡b ‡c
```

Created: by:

Updated: by:

```
Status: cc Created: by:

Owned by: Unowned Undated: by:

Field: Remainder of title page transcription/statement of responsibility [Optional
```

If I have it in the "c" in says, Remainder of title page transcription/statement of responsibility. In this section would be persons or business' responsible for creation of this book

# Typed: Western Experience (The)space /tab to "c" by Mortimer Chambers...[et al]

Title Statement 245 0 0 ‡a Western Experience (The) / ‡c by Mortimer Chambers...[et al]

This is how it looks when completed. The "b" subfield will not be used in this case. [et al] means "and others"

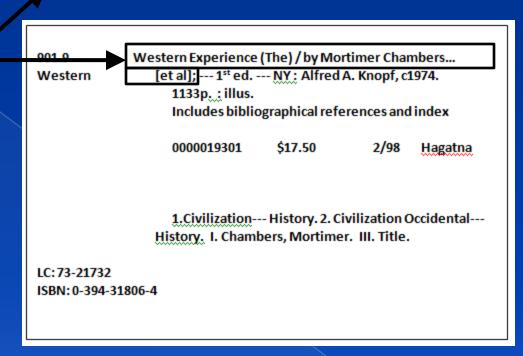

Below is an example of the "b" field. Normally if there is a colon in your title separating parts of the title, then you would use the "b" field.

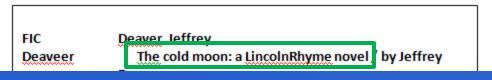

Status: cc Created: 2/8/2005 5:23:00 PM by: hofcs

Owned by: Unowned Updated: by:

Field: Remainder of title page transcription/statement of responsibility [Optional]

245 0 0 ‡a De colores and other Latin-American folk songs for children / ‡c selected, arranged, and translated by Jos-Luis Orozco; illustrated by Elisa Kleven.

Another thing to keep in mind when working with Tag# 245; Subfield "c" is that when there is an illustrator, translator, etc., they should also be added. It would be just the way you would type it on your shelf-list card.

Status: cc Created: by: Owned by: Unowned Updated: by:

Field: Edition statement [Optional]

| International Standard Book Nu | 020 | _ | _ | ‡a 0394318064                                                |
|--------------------------------|-----|---|---|--------------------------------------------------------------|
| Dewey Decimal Call Number      | 082 | 0 | 0 | ‡a 901.9 ‡b C                                                |
| Title Statement                | 245 | 0 | 0 | ‡a Western Experience (The) / ‡c by Mortimer Chambers[et al] |
| Edition Statement              | 250 | _ | _ | ‡a                                                           |

Tag# 250 "Edition Statement". This tag is only used if you have an edition statement with your material. 1st edition, 2nd edition, etc.

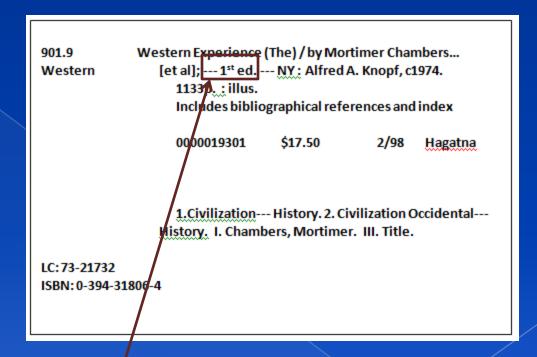

Typed "First edition"

#### Tag# 260, Publication Information. Just like the Title, it has different subfields.

"a" for Place of Publication

```
Status: cc
                                  Created: by:
Owned by: Unowned
                                  Updated: by:
Field: Place of publication, distribution, etc. [Optional]
International Standard Book Nu
                                 020
                                               ta 0394318064
Library of Congress Call Numbe
                                 050
                                               ta tb
Dewey Decimal Call Number
                                 082
                                               ±a 901.9 ±b C
                                               ±a Western Experience (The) / ‡c by Mortimer Chambers...[et al]
Title Statement
                                 245
                                        0 0
Edition Statement
                                               ta First edition
                                 250
                                               ta tb tc
Publication, Distribution, Etc. (I
                                 260
```

"b" for Publishers Name

```
Status: cc
                                 Created: by:
Owned by: Unowned
                                 Undated: by:
Field: Name of publisher, distributor, etc. [Optional]
International Standard Book Nu
                                 020
                                               ta 0394318064
                                               ta tb
Library of Congress Call Numbe
                                 050
Dewey Decimal Call Number
                                 082
                                       0 0
                                               ‡a 901.9 ‡b C
Title Statement
                                 245
                                               ‡a Western Experience (The) / ‡b ‡c by Mortimer Chambers
                                               ±a First edition
Edition Statement
                                 250
Publication, Distribution, Etc. (I
                                 260
                                               ta tb tc
```

"c" for Published date

```
Status: cc.
                                 Created: by:
Owned by: Unowned
                                 Undated: by:
Field: Date of publication, distribution, etc. [Optional]
                                               ta 0394318064
International Standard Book Nu
                                 020
Library of Congress Call Numbe
                                050
                                               ta tb
Dewey Decimal Call Number
                                 082
                                       0 0
                                               ‡a 901.9 ‡b C
Title Statement
                                 245
                                               ‡a Western Experience (The) / ‡b ‡c by Mortimer Chambers
                                               ta First edition
Edition Statement
                                 250
Publication, Distribution, Etc. (I
                                 260
                                               ta tb tc
```

### Typed: New York (or) NY space colon tab to "b" Alfred A. Knopf, tab to "c" c1974

Publication, Distribution, Etc. (I ‡a New York : ‡b Alfred A. Knopf, ‡c c1974. 260 Completed Here Western Experience (The) / by Montmer Chambers ... 901.9 [et al]; --- 1st ed. --- NY: Alfred A. Knopf, c1974. Western 1133p. : illus. Includes bibliographical references and index 0000019301 \$17.50 2/98 Hagatna 1.Civilization--- History. 2. Civilization Occidental---History. I. Chambers, Mortimer. III. Title. LC:73-21732 ISBN: 0-394-31806-4

#### Tag# 300, Physical Description.

| Status: cc<br>Owned by: Unowned<br>Field: Extent [Optional] | Created:<br>Updated: | - |   | "a" is used for number of pages             |
|-------------------------------------------------------------|----------------------|---|---|---------------------------------------------|
| Edition Statement                                           | 250                  | _ | _ | ‡a First edition                            |
| Publication, Distribution, Etc. (                           | 1 260                | 0 | _ | ‡a New York : ‡b Alfred A. Knopf, ‡c c1974. |
| Physical Description                                        | 300                  | _ | _ | ‡a ‡b ‡c                                    |

"b" is used to identify if there are illustrations.

Status: cc Created: by:
Owned by: Unowned Updated: by:
Field: Other physical details [Optional]

Physical Description 300 \_ \_ \_ ‡a ‡b ‡c

"c" is not necessary when creating a bib.

#### COMPLETED

Typed: 1133p. Space colon tab to "b" illus.

901.9 Western Experience (The) / by Mortimer Chambers...
Western [et al]; --- 1st vd. --- NY: Alfred A. Knopf, c1974.

1133p. ; illus.

includes bibliographical references and index

0000019301 \$17.50 2/98 Hagatna

1.Civilization--- History. 2. Civilization Occidental---History. I. Chambers, Mortimer. III. Title.

LC:73-21732

ISBN: 0-394-31806-4

Below is the completed tags that were provided when we first opened this form. We need to add Tags to this bib to record information that are not yet here. Once you save this MARC bib, the blank Tags will automatically disappear.

| Status: cc<br>Owned by: Unowned<br>Field: Title [Optional]                                                                                                    | Created:<br>Updated:                                                 | - |                        |                                             |                                                 |                |        |                                      |                          |
|----------------------------------------------------------------------------------------------------|----------------------------------------------------------------------|---|------------------------|---------------------------------------------|-------------------------------------------------|----------------|--------|--------------------------------------|--------------------------|
| Leader                                                                                                    | 000                                                                  |   |                        | RecS:<br>Cntl:<br>Link:                     | n<br>-                                          | Type:<br>ELvl: | a<br>7 | BLvl:<br>CatF:                       | m<br>a                   |
| International Standard Book Nu Library of Congress Call Numbe Dewey Decimal Call Number Title Statement Edition Statement Publication, Distribution, Etc. (I Physical Description Formatted Contents Note | 020 _<br>050 _<br>082 0<br>245 0<br>250 _<br>260 0<br>300 _<br>505 0 |   | ‡a First e<br>‡a New \ | Date: Dates: Audn: GPub: Indx: Lang: 318064 | -<br>160715<br>-<br>0<br>eng<br>ience (The) / : |                |        | Dates: Ills: Cont: Fest: Biog: Srce: | 1974<br>a<br>0<br>-<br>- |

From this Shelf-list, I have highlighted the information that are not recorded in the MARC bib that was just created. Notice that I had highlighted one of the editors/creators name. There is actually a tag for that single part.

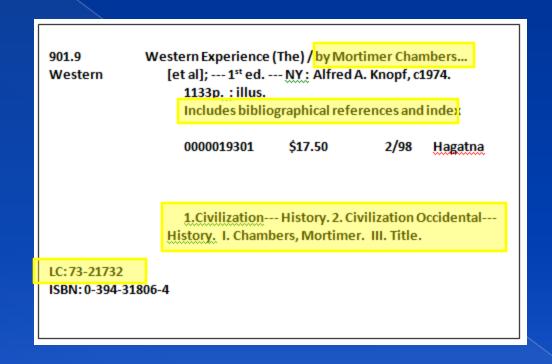

LETS START ADDING TAGS

#### To ADD a TAG

With your MARC bib still open, go to the menu bar, point and left click on "EDIT". From the drop menu, choose "Add Tag from List"

Another Procedure would be to Press "Ctrl + T" on your keyboard. While holding the Ctrl button down, press T

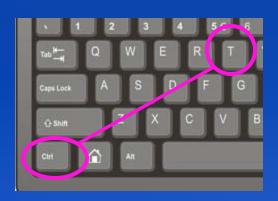

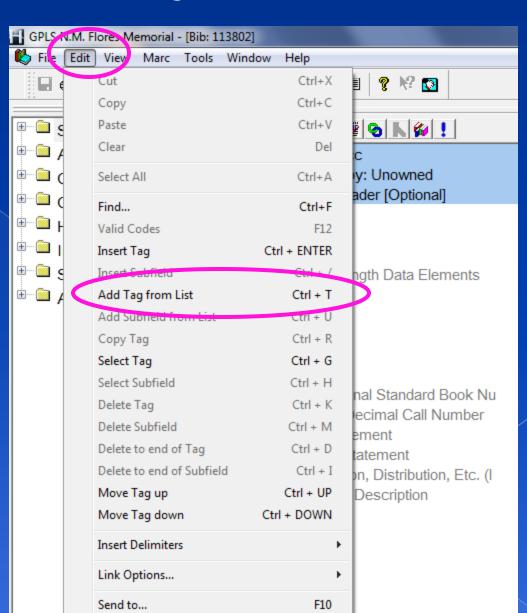

This window should open and there is a list of Tags to choose from. Shown here, I am starting with Tag# 010 "Library of Congress Control Number (or) LC number. Select the tag you want to use and left click on "Add Tag" at the right.

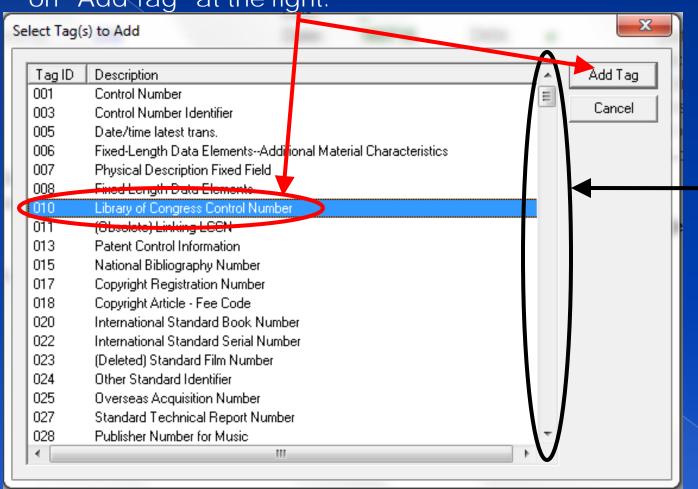

There is a scroll bar on the right and this tells you that there are many more tags in this listing.

You can also see some of the tags listed and what they are for.

Status: cc Created: 7/18/2016 11:51:00 AM by: hofcs
Owned by: Unowned Updated: 7/18/2016 1:53:00 PM by: hofcs
Field: LC control number [Optional]

Library of Congress Control Nu 010 \_ \_ \_ \_ \_ ‡a

When typing your LC number, remember what I had explained in the first lesson. There is an 8 digit rule. Right now for example the LC number showing is 7 digits. You must add a zero "0" in place of the dash "-". If there is for example 6 digits, you must add 2 zero's. As shown below correct entry. DO NOT EVER type the LC (73-21732) into Horizon.

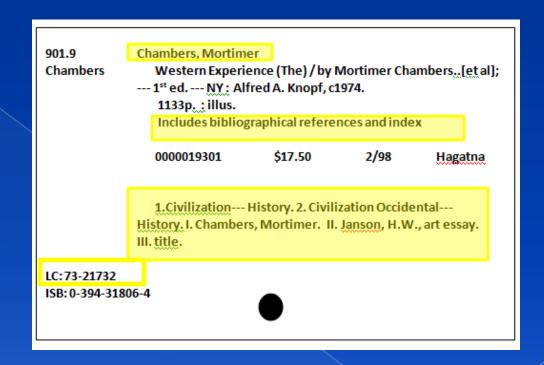

Library of Congress Control Nu 010 \_ \_ ‡a 73021732

We still have the other highlighted areas to complete

Again, you will add a tag using the same procedures I have explained.

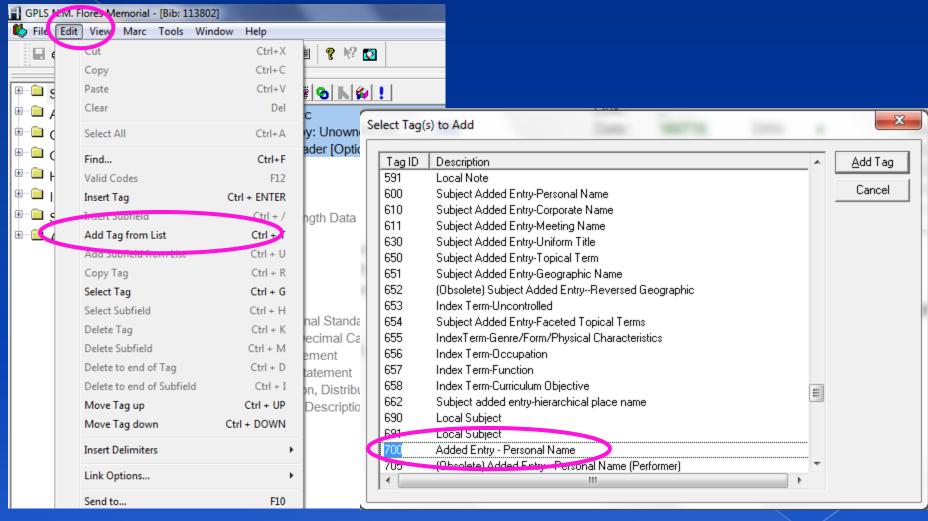

For authors, you would have to use Tag# 100, but this is not the author. He is one of the persons who edited or compiled this book together. In this case, you must use Tag# 700. 700 would also be used for joint authors, illustrators, etc.

Notice in the Tag# 700, that it has separate subfields as well.

In subfield "a" it asks for Personal Name.

Status: cc Created: 7/18/2016 11:51:00 AM by: hofcs
Owned by: Unowned Updated: 7/19/2016 2:42:00 PM by: hofcs
Field: Personal name [Optional, Link Always]

Added Entry - Personal Name 700 1 0 ta td te

Subfield "b" asks for dates associated with name.
Usually birth year to death year if applicable.

Status: cc Created: 7/18/2016 11:51:00 AM by: hofcs
Owned by: Unowned Updated: 7/19/2016 2:42:00 PM by: hofcs
Field: Dates associated with a name [Optional, Link Always]

Added Entry - Personal Name 700 1 0 ‡a ‡d ‡e

Subfield "c" asks for relater term which is for example: illustrator, joint auth, editor, etc.

Status: cc Created: 7/18/2016 11:51:00 AM by: hofcs
Owned by: Unowned Updated: 7/19/2016 2:42:00 PM by: hofcs
Field: Relator term [Ontional Link Always]

Field: Relator term [Optional, Link Always]

Added Entry - Personal Name 700 1 0 ‡a ‡d ‡e

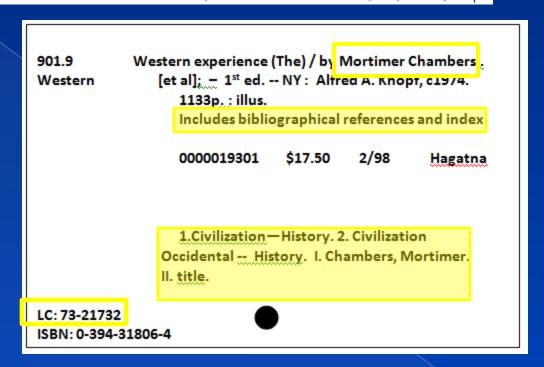

IT IS VERY IMPORTANT THAT WHEN YOU ARE FILLING IN THIS TAG YOU MUST ALWAYS PRESS "Ctrl + B" ON YOUR KEYBOARD AND RIGHT AFTER YOU TYPED!

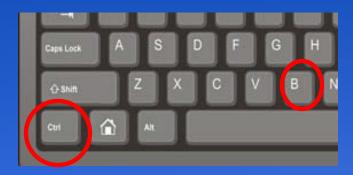

After you have pressed "Ctrl + B" this list will open. The reason for having to do this is to select from the list and to prevent repeated entries of a particular Name. As you can see here, there are some potential repeated entries. The author's name that was typed is not on this list. You may just press ESC (Escape) on your keyboard to close this window.

| Select one or more entries to see titles.   |        |
|---------------------------------------------|--------|
| Author                                      | Titles |
| Chambers, Karen S.                          | 1      |
| Chambers, Mark, 1980-                       | 2      |
| <b>∑</b> Chambers, Oswald                   | 1      |
| Chambers, Peter                             | 1      |
| Chambers, Peter, 1924-                      | 1      |
| Chambers, Robert, 1932-                     | 1      |
| Chambers, Robert, 1933-                     | 1      |
| Chambers, Tina,                             | 4      |
| Chambers, Whittaker                         | 1      |
| Chambliss, Maxie,                           | 3      |
| Chambliss, William C. [from old catalog]    | 1      |
| Chamelin, Neil C.                           | 1      |
| Chamelin, Neil C., 1942-                    | 2      |
| Chamfort                                    | 1      |
| Chamorro Heritage Institute Planning Group. | 1      |
|                                             | •      |

If for example the name you had just typed was Oswald Chambers. When you select "Ctrl + B" after typing in the name. It is on this list so, you are to highlight it by clicking on it and choosing "Link" at the bottom, or Press "ENTER" on your keyboard. Originally it isn't the name that was typed therefore this will be the first entry for Mortimer Chambers and I will show you this after I save.

|   | Author                         | Titles |
|---|--------------------------------|--------|
|   | Chambers, Karen S.             | 1      |
|   | Chambers, Mark, 1980-          | 2      |
|   | Chambers, Oswald               | 1      |
|   | Chambers, Peter                | 1      |
| _ |                                |        |
|   | Your Search Chambers, Mortimer |        |
|   | Link Cancel Reposition to      |        |

Every time an author or creator is recorded and we do not perform the "Ctrl + B" and instead just save it. The list of one persons name can be many.

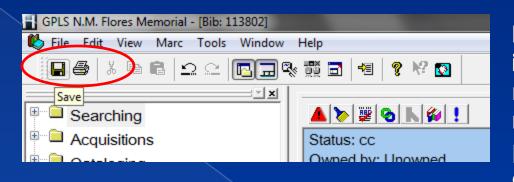

I have saved here at the top in the tool bar and I will put my cursor next to the Authors name in my MARC record and press "Ctrl + B" again to check.

Added Entry - Personal Name 700 1 0 ‡a Chambers, Mortimer, ‡e compiler.

Here below shows that the author entry now exists in the list. So every single time you use Tags #100 or 700, you must always perform the "Ctrl + B".

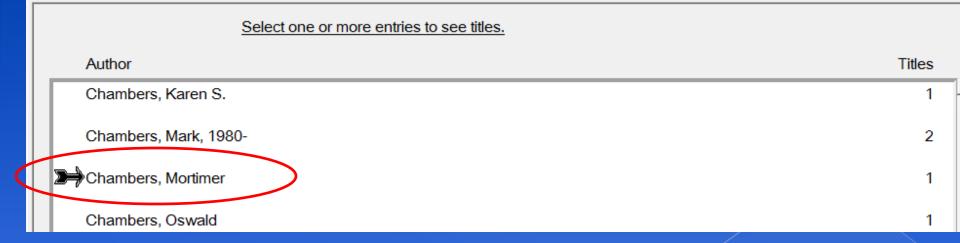

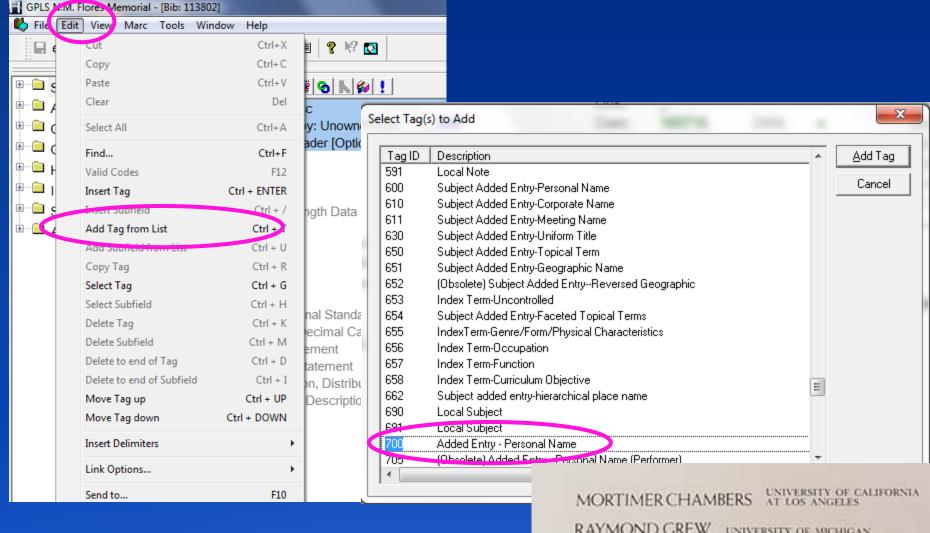

On the title page at the beginning of this lesson, there are other names involved. You can also record those names. So just the same way add a tag and choose again 700.

MORTIMER CHAMBERS AT LOS ANGELES
RAYMOND GREW UNIVERSITY OF MICHIGAN
DAVID HERLIHY HARVARD UNIVERSITY
THEODORE K RABB PRINCETON UNIVERSITY
ISSER WOLOCH COLUMBIA UNIVERSITY

0000019301

Art Essays by H. W. Janson

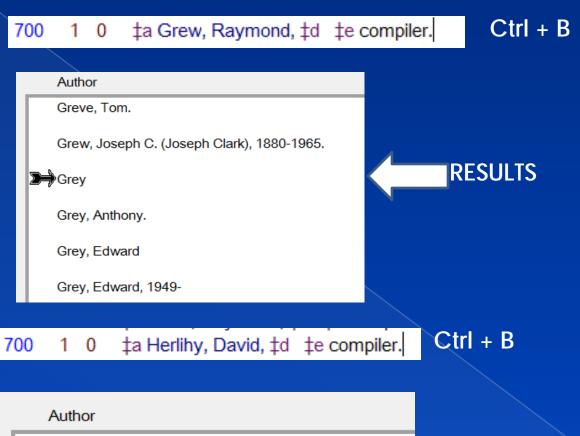

RESULTS

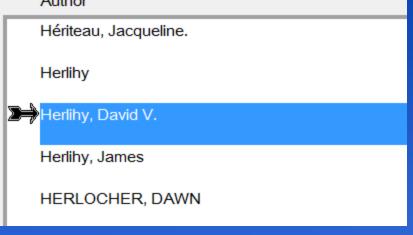

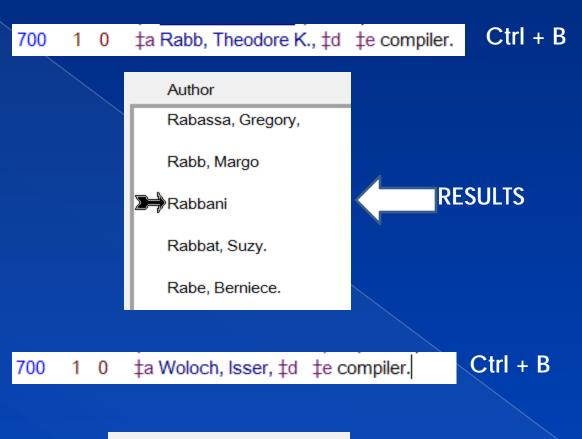

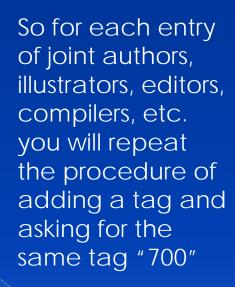

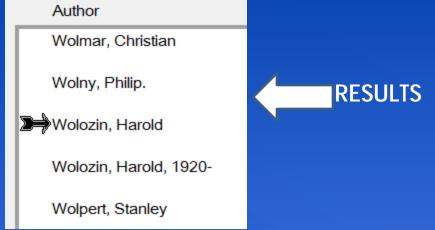

# Again, we will add another tag. Choose from the tag list, Tag# 504 to record your bibliographical note.

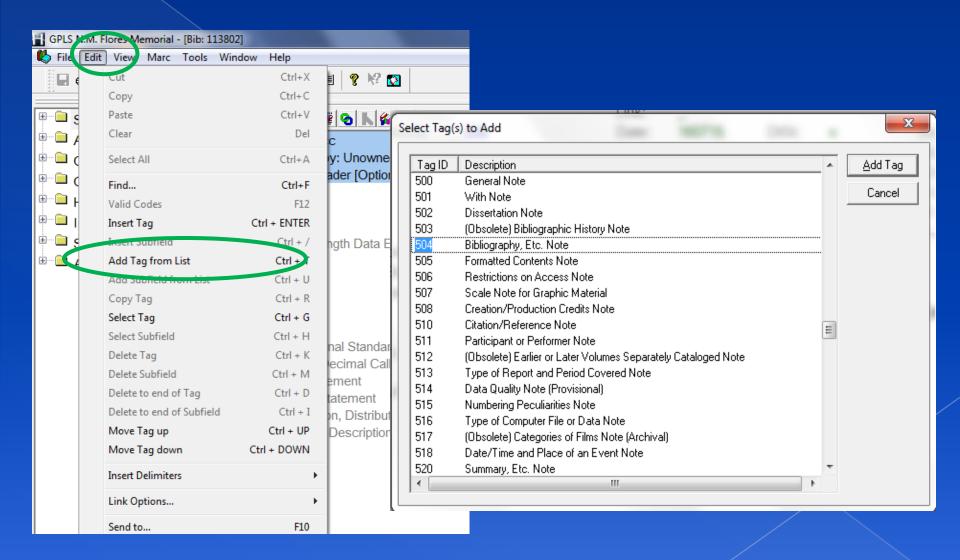

This is where you will record whether your material has a bibliographical reference or index as shown completed below. Not all materials would have this so this Tag and some are not always required.

```
Status: cc Created: 7/18/2016 11:51:00 AM by: hofcs
Owned by: Unowned Updated: 7/19/2016 3:41:00 PM by: hofcs
Field: Bibliography, etc. note [Optional]

Bibliography, Etc. Note 504 _ _ _ ‡a
```

#### **COMPLETED BELOW**

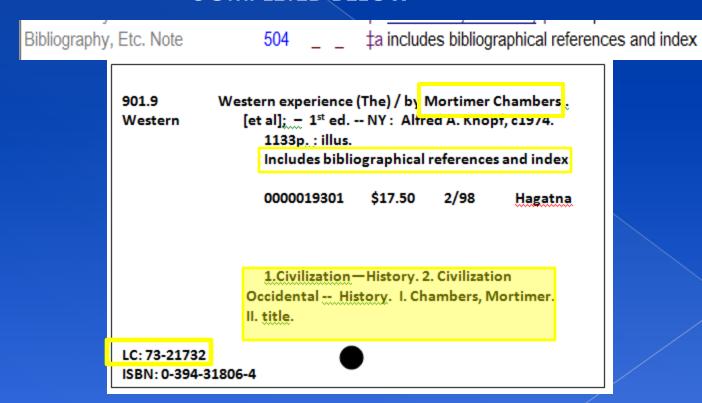

Finally we are going to add tags for the subject entries on the shelf-list card. From the list choose Tag# 650 and then Add tag or press enter.

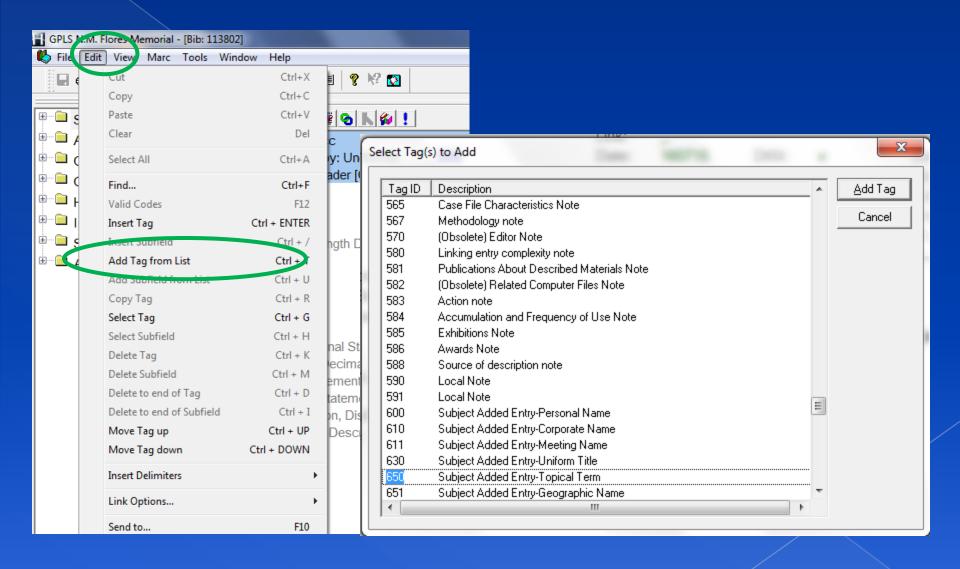

This is your first subject entry. Notice what each subfields indicate.

Subfield "a" asks for topical term or geographical names as entry elements (or) plainly "General Subject Terms".

Status: cc Created: 7/18/2016 11:51:00 AM by: hofcs
Owned by: Unowned Updated: 7/19/2016 3:41:00 PM by: hofcs
Field: Topical term or geographic name as entry element [Optional, Link Always]

Subject Added Entry-Topical Te 650 0 ta tx

Subfield "x" asks for General subdivision. Similar to the topical term, but more defining the topical term.

Status: cc Created: 7/18/2016 11:51:00 AM by: hofcs Owned by: Unowned Updated: 7/19/2016 3:41:00 PM by: hofcs Field: General subdivision [Optional, Link Always]

Subject Added Entry-Topical Te 650 0

I have recorded the information into the subfields. This entry is in reference to subject number "1" on the shelf-list card. This is the correct way to enter it. I have found entries that were recorded incorrectly and I have had to make the corrections. Do Not Add the "--" when recording this information. The "x" field does it for you.

```
Subject Added Entry-Topical Te 650 _ 0 ‡a Civilization ‡x History Ctrl + B
```

Subject Added Entry-Topical Te 650 \_ 0 ‡a Civilization-- ‡x History

Subject Added Entry-Topical Te 650 \_ 0 ‡a Civilization-- History ‡x

THESE ARE INCORRECT ENTRIES

After my correct entry above, I noted "Ctrl + B" next to it. In this Tag, you must also perform this function. This is, just like the Author field, needed to avoid repeated entries of the same subject. If this is not performed, there could be a long list of the same recording.

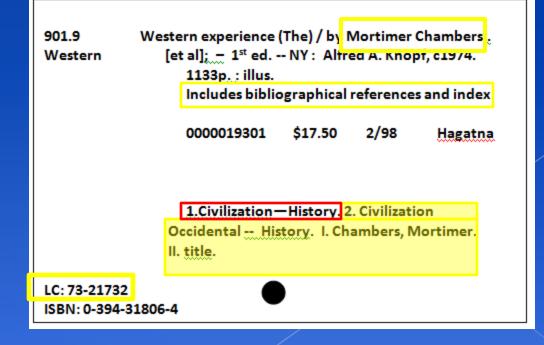

You can see here below that the subject that I typed exists on the list of subjects. On the right of this list, you can see how many title's own this subject. This helps when someone is searching for books by subject and happen to ask for this one in particular. It returns with the list of books showing on the right. I will highlight this subject by clicking on it and pressing enter on my keyboard.

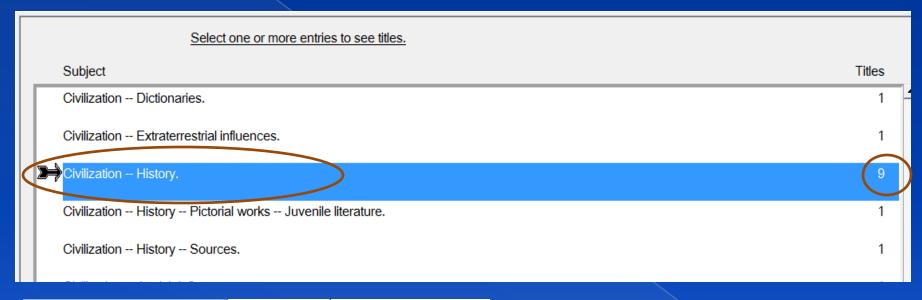

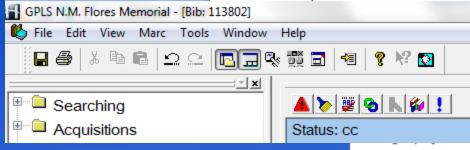

If I was to save this first and put my cursor next to the subject entered. Press "Ctrl + B" again?

## This material just made itself the 10<sup>th</sup> title to own this subject.

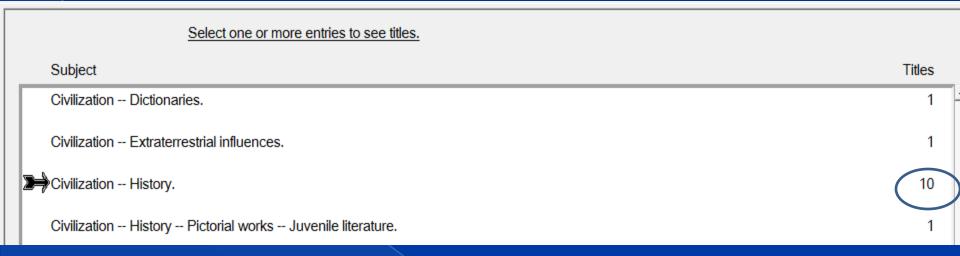

If I wanted to see the list of titles in this subject, I would simply press "F2" on my keyboard or go through the search procedure shown earlier. I would select Subject Keyword from the indexes and type in the subject and click OK or press enter on my keyboard

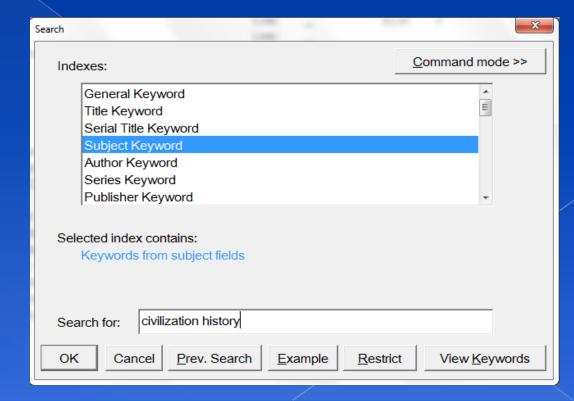

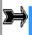

Highlight the subject and choose "Show Titles at the bottom.

Show Titles Cancel To Alpha List Select All

This is the 10 titles that own that Subject entry. You can also see the one that was just added at the bottom.

| Select one or more entries to see more detail.                                                                         |            |  |  |  |  |  |  |  |
|----------------------------------------------------------------------------------------------------|------------|--|--|--|--|--|--|--|
| Title/Author                                                                                                    |            |  |  |  |  |  |  |  |
| 1. The march of the millennia : a key to looking at history / by Isaac Asimov, Isaac, 1920-1992.                       | 1991.      |  |  |  |  |  |  |  |
| <ol><li>A history of civilizations / Fernand Braudel; translated by<br/>Braudel, Fernand</li></ol>                     | 1994.      |  |  |  |  |  |  |  |
| <ol> <li>Civilisation: a personal view [by] Kenneth Clark.</li> <li>Clark, Kenneth, 1903-1983.</li> </ol>              | [1970, c19 |  |  |  |  |  |  |  |
| <ol> <li>Heroes of history: a brief history of civilization from ancient times<br/>Durant, Will, 1885-1981.</li> </ol> | c2001.     |  |  |  |  |  |  |  |
| <ol><li>Guns, germs, and steel: the fates of human societies / Jared<br/>Diamond, Jared M.</li></ol>                   | c1997.     |  |  |  |  |  |  |  |
| <ol> <li>The creators / Daniel J. Boorstin.</li> <li>Boorstin, Daniel J. (Daniel Joseph), 1914-2004.</li> </ol>        | c1992.     |  |  |  |  |  |  |  |
| <ol><li>Guns, germs, and steel: the fates of human societies / Jared<br/>Diamond, Jared M.</li></ol>                   | 1999.      |  |  |  |  |  |  |  |
| <ol> <li>A history of world societies / John P. McKay [et al.].</li> <li>McKay, John P.</li> </ol>                     | c2007.     |  |  |  |  |  |  |  |
| 9. Tales mummies tell / Patricia Lauber ; illustrated with<br>Lauber, Patricia.                                        | c1985.     |  |  |  |  |  |  |  |
| 10. Western Experience (The) / by Mortimer Chambers[et al] Chambers, Mortimer, compiler.                               | c1974.     |  |  |  |  |  |  |  |

Another important thing to know is how to add a subfield. Below is an example. Another subfield "x" had to be added because of the  $2^{nd}$  (- -)

1. German (- - Politics and governmen (- - ) 933-1945.

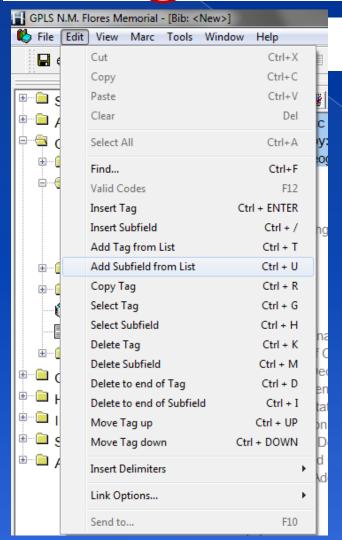

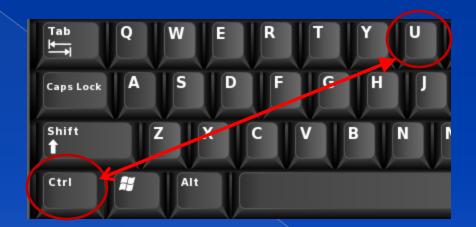

To add a subfield. With your bib still open go to the "Edit" above and from the drop choose, "Add Subfield from List" (or) on your keyboard press "Ctrl + U".

This subfield window will open for you to select from. As I mentioned earlier that there is a second (- -) so the right field would be "x"

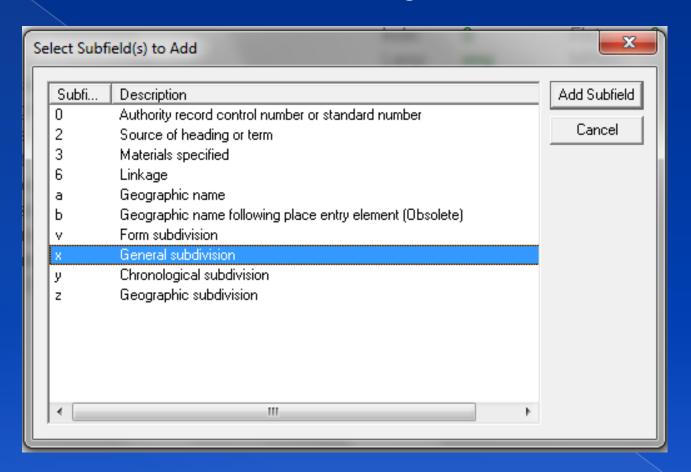

So it is very important to also pay attention to the Blue highlighted field at the top of the Bib record so that you know what the different fields are for and when adding a subfield, it won't be too complicated.

We still have one more subject to add so you need to add a tag again once more for the same Tag# 650

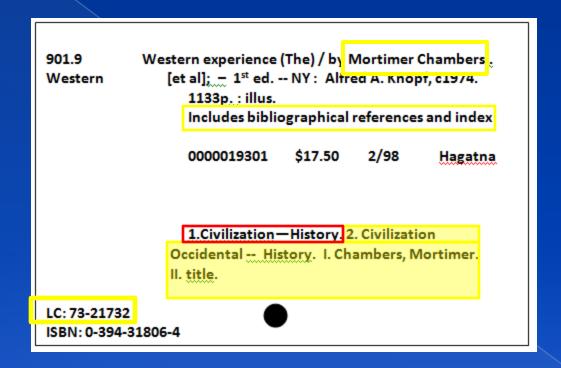

## Once again How to add the Tag.

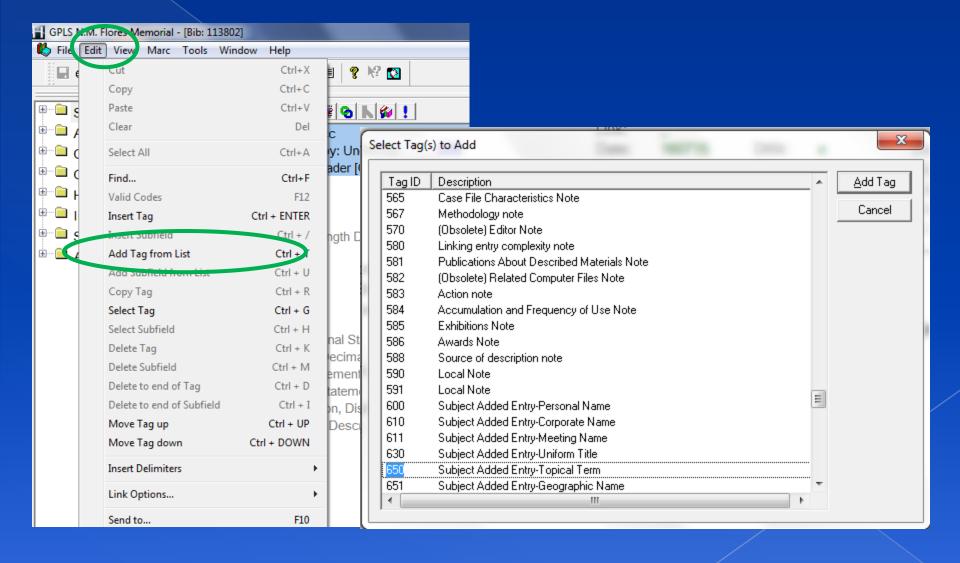

## This is the second entry shown below

```
Subject Added Entry-Topical Te 650 _ 0 ‡a Civilization ‡x History.
Subject Added Entry-Topical Te 650 _ 0 ‡a ‡x
```

The same procedure I showed earlier after typing in your subject "Ctrl + B". The subject is not on the list so if you press "ESC" escape to close this window and save, this will be the first entry of this subject.

Subject Added Entry-Topical Te 650 \_ 0 ‡a Civilization, Occidental ‡x History. Ctrl + B

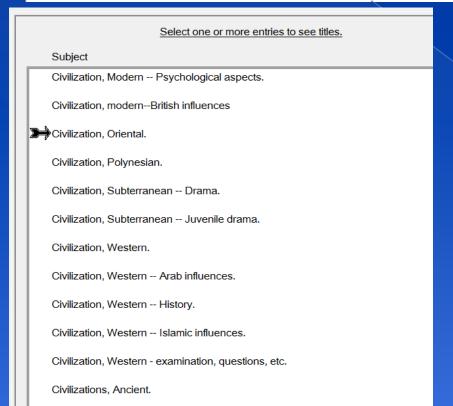

Keep in mind again. Every single time you type and AUTHOR ENTRY or SUBJECT ENTRY, You must ALWAYS perform the "Ctrl + B".

We have completed creating a MARC record. We do not record roman number "II. title" I have found some bibs that had it and I remove it. Please do not add that part. The Roman numeral "I" is already what we recorded earlier. Please do not enter that into a subject tag.

901.9 Western experience (The) / by Mortimer Chambers...

[et al]; — 1<sup>st</sup> ed. -- NY: Alfred A. Knopf, c1974.

1133p.: illus.

Includes bibliographical references and index

0000019301 \$17.50 2/98 Hagatna

1.Civilization—History. 2. Civilization

Occidental -- History. I. Chambers, Mortimer.

II. title.

LC: 73-21732

ISBN: 0-394-31806-4

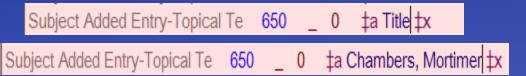

These are incorrect entries

After Saving the work on your MARC bib, choose "Save" in the tool bar.

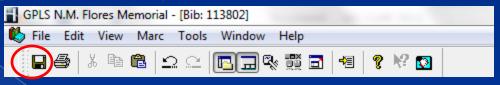

Below is your finished BIB record. We will close and search for this title so that we can see the finished bib. Press Escape until all windows are closed.

| <u> </u>                                                                                                    |             |                                                                                                    |  |  |  |  |  |  |  |  |
|----------------------------------------------------------------------------------------------------|-------------|----------------------------------------------------------------------------------------------------|--|--|--|--|--|--|--|--|
| Status: cc<br>Owned by: Unowned<br>Field: Leader [Optional]                                                                                                    | Updated: 8/ | Created: 7/18/2016 11:51:00 AM by: hofcs<br>Updated: 8/8/2016 2:20:00 PM by: hofcs                                                                                                    |  |  |  |  |  |  |  |  |
| Leader                                                                                                    | 000         | RecS: n Type: a BLvl: m Cntl: _ ELvl: 7 CatF: a Link: _                                                                                                    |  |  |  |  |  |  |  |  |
| Fixed-Length Data Elements                                                                                                    | 008         | Date: 160715 DtSt: e Dates: 1974  Dates: Ctry: nyu Ills: a  Audn: _ Form: _ Cont:  GPub: _ Conf: 0 Fest: 0  Indx: 0 Fict: 0 Biog: _  Lang: eng MRec: Srce:                                                                                                    |  |  |  |  |  |  |  |  |
| Library of Congress Control Nu<br>International Standard Book Nu<br>Dewey Decimal Call Number<br>Title Statement<br>Edition Statement<br>Publication, Distribution, Etc. (I<br>Physical Description<br>Bibliography, Etc. Note<br>Subject Added Entry-Topical Te<br>Subject Added Entry-Topical Te<br>Added Entry - Personal Name<br>Added Entry - Personal Name<br>Added Entry - Personal Name<br>Added Entry - Personal Name<br>Added Entry - Personal Name<br>Added Entry - Personal Name | 010         | ‡a 73021732  ‡a 0394318064  ‡a 901.9 ‡b C  ‡a Western Experience (The) / ‡c by Mortimer Chambers[et al]  ‡a First edition  ‡a New York ‡b Alfred A. Knopf, ‡c c1974.  ‡a 1133p. : ‡b illus.  ‡a includes bibliographical references and index  ‡a Civilization ‡x History.  ‡a Civilization, Occidental ‡x History.  ‡a Chambers, Mortimer, ‡e compiler.  ‡a Grew, Raymond, ‡e compiler.  ‡a Herlihy, David V. ‡e compiler.  ‡a Rabb, Theodore K., ‡e compiler. |  |  |  |  |  |  |  |  |

If You remember the search procedures earlier. Select Search on you navigation bar and then New Search (or) press F2 on your keyboard

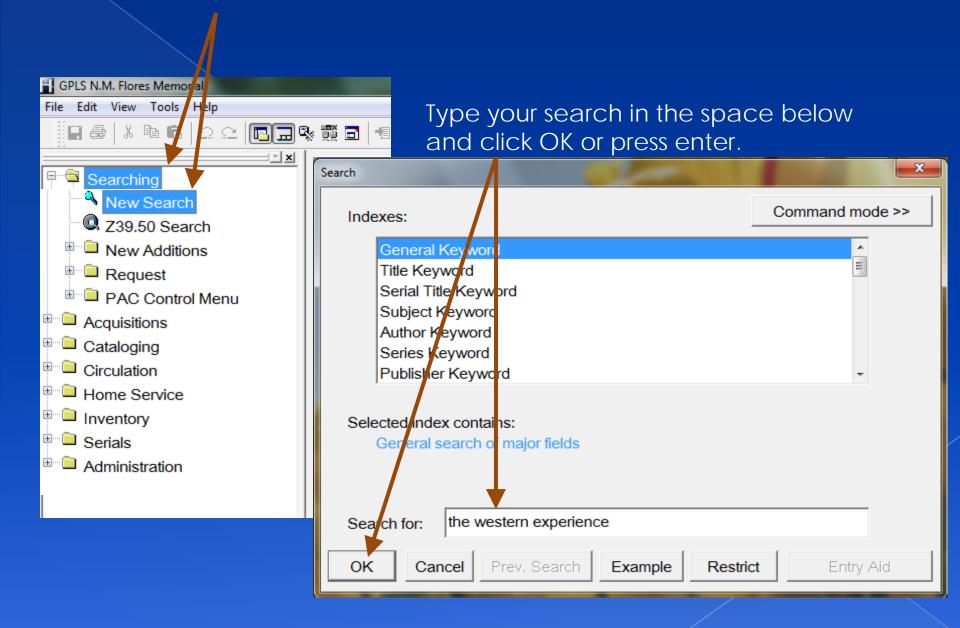

I didn't search for the book at the beginning of this lesson so surprisingly there is two on the list. One is fast add and one is the bib that was just created. Can you remember how we can tell which one is not a fast add?

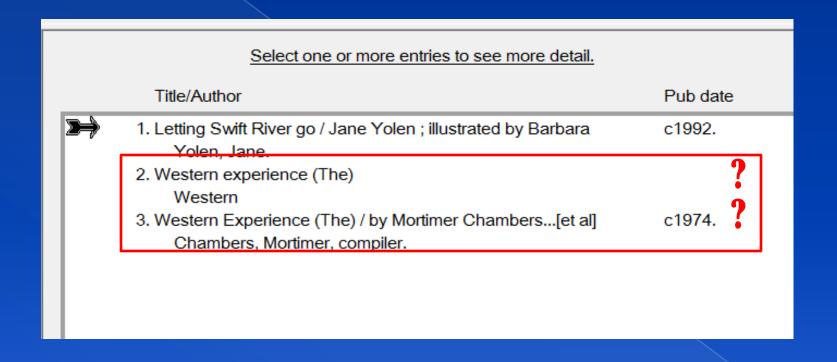

The one that shows the publishing date at the right side is more likely the one that is not a fast add bib. We will go in and review the bibs and refresh on MERGING BIB'S.

Lets open the one that was just created

| Select one or more entries to see more detail.                                                                   |          |
|----------------------------------------------------------------------------------------------------|----------|
| Title/Author                                                                                                    | Pub date |
| Letting Swift River go / Jane Yolen ; illustrated by Barbara Yolen, Jane.      Western experience (The)  Western | c1992.   |
| 3. Western Experience (The) / by Mortimer Chambers[et al] Chambers, Mortimer, compiler.                          | c1974.   |
|                                                                                                    |          |

#### THIS IS THE FINISHED BIB THAT I HAVE CREATED IN THIS LESSON

Title Western Experience (The) / by Mortimer Chambers...[et al]

Edition First edition

Publisher New York Alfred A. Knopf, c1974.

Description 1133p.: illus.

Bibliography includes bibliographical references and index

Subjects Civilization -- History.

Civilization, Occidental -- History.

Add Author Chambers, Mortimer, compiler.

Grew, Raymond, compiler.

Herlihy, David V. compiler.

Rabb, Theodore K., compiler.

Woloch, Isser, compiler.

/SBN 0394318064

LCCN 73021732

Just to point out, If you look at the subject section here, you can see that the dashes were automatically added with the subfield I had shown

earlier.

# This is the Fast-Added Bib and you can see that it is incomplete at the bottom

|          | Select one or more entries to see more detail.                                                             |            |
|----------|----------------------------------------------------------------------------------------------------|------------|
|          | Title/Author                                                                                               | Pub date   |
|          | <ol> <li>Letting Swift River go / Jane Yolen ; illustrated by Barbara<br/>Yolen, Jane.</li> </ol>          | c1992.     |
| <b>≥</b> | Western experience (The)     Western                                                                       |            |
|          | <ol><li>Western Experience (The) / by Mortimer Chambers[et al]<br/>Chambers, Mortimer, compiler.</li></ol> | New York : |

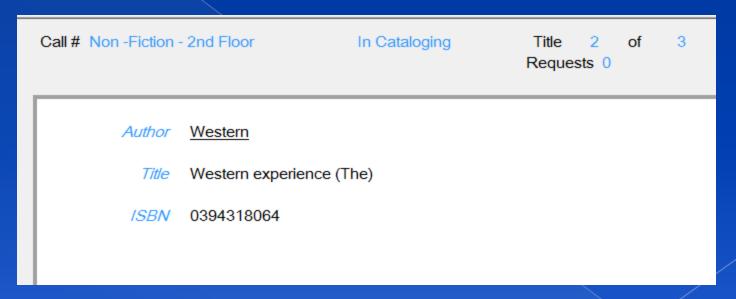

We are going to check the item barcode on this fast-add bib to see if it is the same barcode from the shelf-list used to create the full bib.

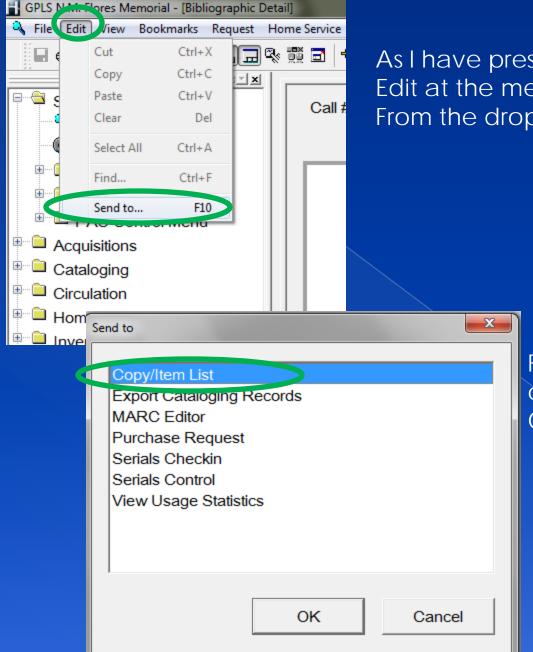

As I have presented earlier. Go to the Edit at the menu bar and left click on it. From the drop menu, choose "Send to..."

From the open window, choose "Copy/Item List" and OK at the bottom

Okay, it shows here that this is the book that was fast-added. We will begin to merge the two titles. Press Escape from this screen and get back to the list of titles.

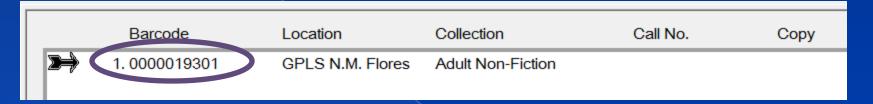

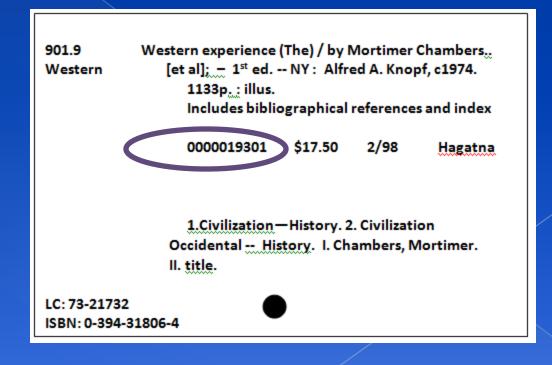

This is the list of titles. Select both titles the "Fast-Add" and the "Created Bib" by clicking on each until they are both highlighted.

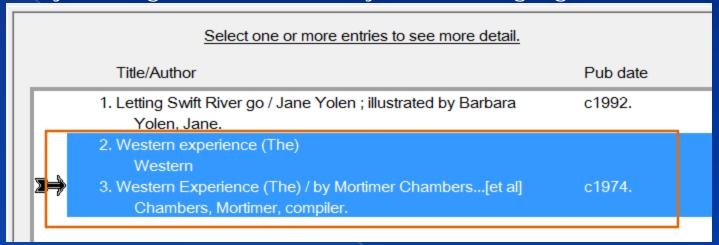

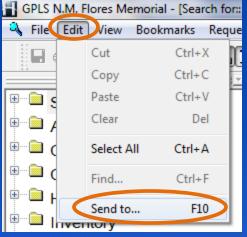

Select "Edit" at the menu bar and choose "Send to..." from the drop menu (or) press "F10" on your keyboard

Copy/Item List

Send to

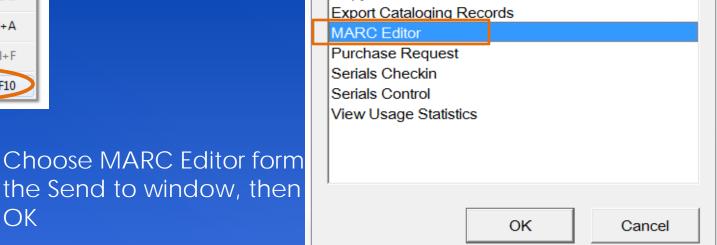

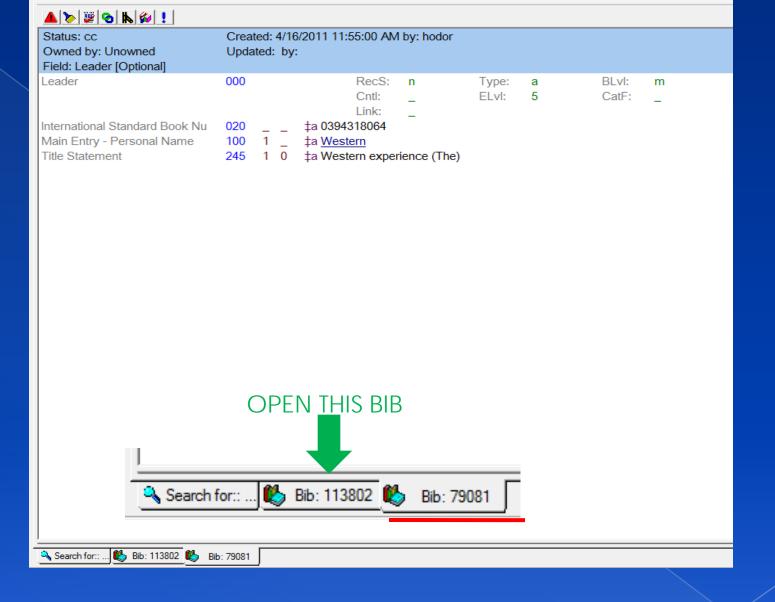

You should recall this window from the previous lesson and notice the tabs at the bottom. The two bib numbers are there. We are going to merge the two, so as I was saying the first, time it is less confusing to merge from the full bib so we will click on the other bib number.

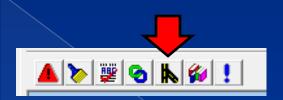

| <u> </u>                                                                                                    |                                                                                                    |  |
|----------------------------------------------------------------------------------------------------|----------------------------------------------------------------------------------------------------|--|
| Status: cc<br>Owned by: Unowned<br>Field: Leader [Optional]                                                                                                    | Created: 7/18/2016 11:51:00 AM by: hofcs<br>Updated: 8/8/2016 2:20:00 PM by: hofcs                                                                                                    |  |
| Leader                                                                                                    | 000 RecS: n Type: a BLvl: m Cntl: _ ELvl: 7 CatF: a Link:                                                                                                    |  |
| Fixed-Length Data Elements                                                                                                    | 008         Date:         160715         DtSt:         e         Dates:         1974           Dates:          Ctry:         nyu         Ills:         a           Audn:         _         Form:         _         Cont:            GPub:         _         Conf:         0         Fest:         0           Indx:         0         Fict:         0         Biog:         _           Lang:         eng         MRec:         _         Srce:         _ |  |
| Library of Congress Control Nu<br>International Standard Book Nu<br>Dewey Decimal Call Number<br>Title Statement<br>Edition Statement<br>Publication, Distribution, Etc. (I<br>Physical Description<br>Bibliography, Etc. Note<br>Subject Added Entry-Topical Te<br>Subject Added Entry-Topical Te<br>Added Entry - Personal Name<br>Added Entry - Personal Name<br>Added Entry - Personal Name<br>Added Entry - Personal Name<br>Added Entry - Personal Name<br>Added Entry - Personal Name | 010 ‡a 73021732  020 ‡a 0394318064  082                                                                                                    |  |

So I have chosen the next bib. You can see the tab at the bottom because it stands out. If you recall which is the Merge tool at the top. Point and left click on the merge tool

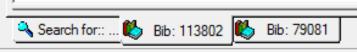

This is the Bib Merge window. Point to the down arrow next to the "Merge Profile space"

Point where I set the arrow here and left click.

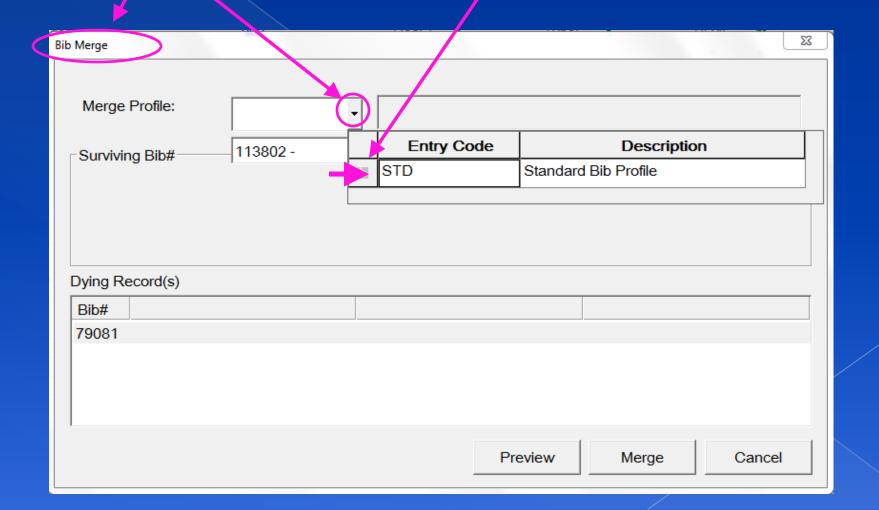

Ready to Merge. You can see below which bib is the Surviving and which bib is the Dying. I put an image to the tabs from previous page for your reference below. Now point and select "Merge"

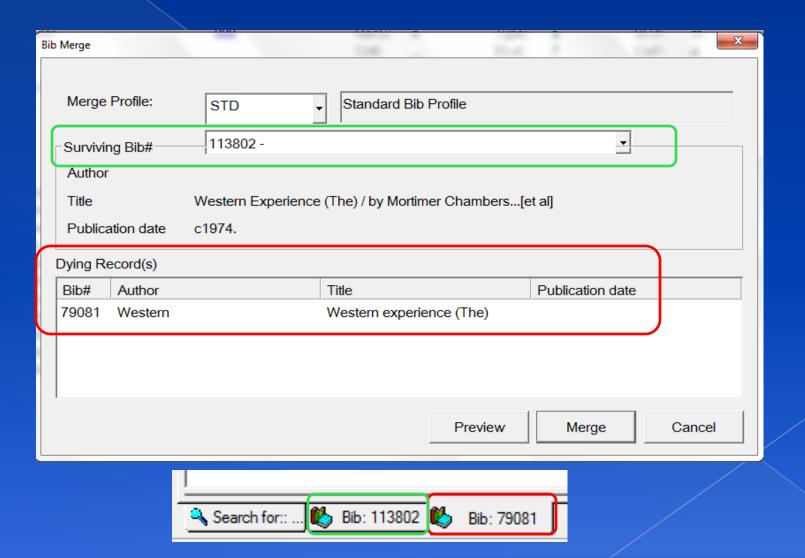

## THIS IS NOW THE ONLY BIB EXISTING. NOTICE AT THE BOTTOM THERE IS ONLY ONE BIB TAB. NOW WE NEED TO EDIT THE ITEM.

| Status: cc<br>Owned by: Unowned    |     |   |   | /2016 11:51:00<br>2016 2:20:00 P |          | -               |                |              |                |      |
|------------------------------------|-----|---|---|----------------------------------|----------|-----------------|----------------|--------------|----------------|------|
| Field: Leader [Optional]           |     |   |   |                                  |          |                 |                |              |                |      |
| Leader                             | 000 |   |   | Rec                              | :S:      | n               | Type:          | а            | BLvI:          | m    |
|                                    |     |   |   | Cntl                             |          | _               | ELvI:          | 7            | CatF:          | а    |
|                                    |     |   |   | Link                             |          |                 |                |              | _              |      |
| Fixed-Length Data Elements         | 800 |   |   | Date                             |          | 160715          | DtSt:          | е            | Dates:         | 1974 |
|                                    |     |   |   | Date                             |          |                 | Ctry:          | nyu          | llls:          | a    |
|                                    |     |   |   | Aud                              |          | _               | Form:          | _            | Cont:          |      |
|                                    |     |   |   | GPu                              |          | 0               | Conf:          | 0            | Fest:          | 0    |
|                                    |     |   |   | Indx<br>Lan                      |          | eng             | Fict:<br>MRec: | U            | Biog:<br>Srce: | -    |
| Library of Congress Control Nu     | 010 |   |   | ‡a 73021732                      | y.       | eng             | MINEC.         | _            | Sice.          | -    |
| International Standard Book Nu     | 020 | - | - | ‡a 039431806                     | 84       |                 |                |              |                |      |
| Dewey Decimal Call Number          | 082 | 0 | 0 | ‡a 901.9 ‡b C                    |          |                 |                |              |                |      |
| Title Statement                    | 245 | 0 |   | ‡a Western E                     |          | ence (The) / d  | tc by Morti    | imer Chambei | s[et al]       |      |
| Edition Statement                  | 250 |   |   | ‡a First edition                 |          | ( , , , , ,     | , ,            |              |                |      |
| Publication, Distribution, Etc. (I | 260 | 0 | _ | ‡a New York                      | ‡b Al    | fred A. Knopf   | , ‡c c1974     |              |                |      |
| Physical Description               | 300 | _ | _ | ‡a 1133p. : ‡t                   | illus    |                 |                |              |                |      |
| Bibliography, Etc. Note            | 504 | _ | _ | ‡a includes bi                   | ibliogı  | raphical refere | ences and      | index        |                |      |
| Subject Added Entry-Topical Te     | 650 | _ | 0 | ‡a Civilization                  | <u> </u> | listory.        |                |              |                |      |
| Subject Added Entry-Topical Te     | 650 | _ | 0 | ‡a Civilization                  |          |                 |                |              |                |      |
| Added Entry - Personal Name        | 700 | 1 |   | ‡a Chambers                      |          |                 | •              |              |                |      |
| Added Entry - Personal Name        | 700 | 1 | _ | ‡a Grew, Ray                     |          |                 |                |              |                |      |
| Added Entry - Personal Name        | 700 |   | _ | ‡a <u>Herlihy, Da</u>            |          |                 |                |              |                |      |
| Added Entry - Personal Name        | 700 | 1 | • | ‡a Rabb, The                     |          |                 | iler.          |              |                |      |
| Added Entry - Personal Name        | 700 | 1 | 0 | ‡a Woloch, Is                    | ser,     | te compiler.    |                |              |                |      |
|                                    |     |   |   |                                  |          |                 |                |              |                |      |

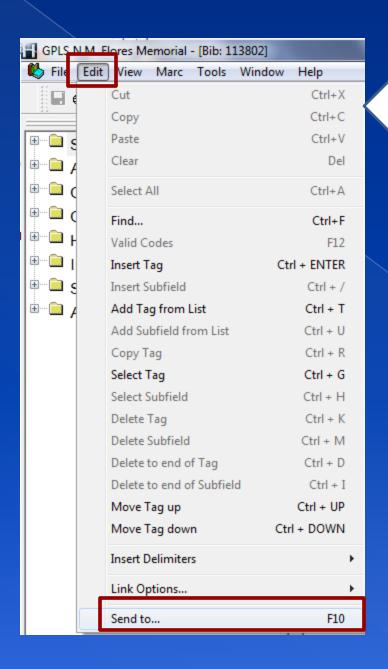

From the Menu bar above, again choose "Edit" then "Send to..." (or) "F10" on the keyboard.

From the send to window below, choose "Copy/Item List" and OK

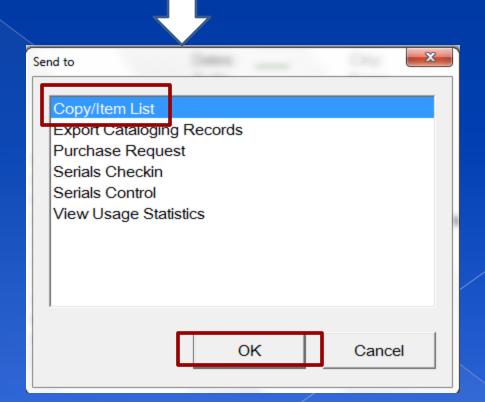

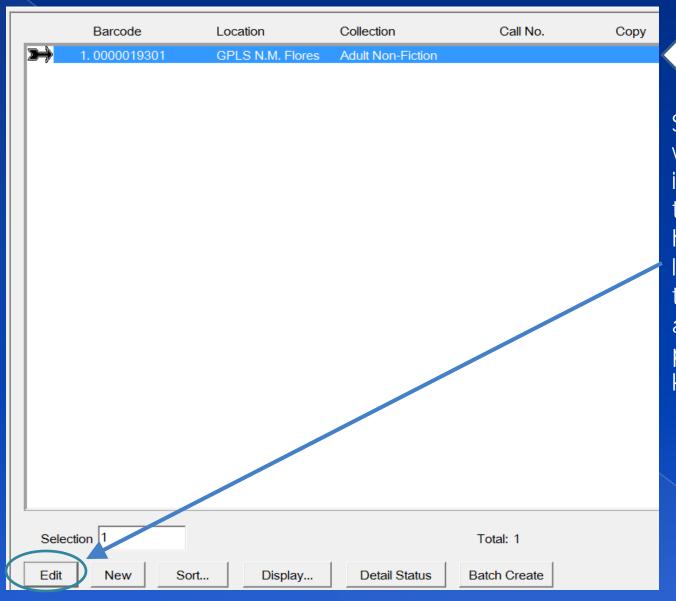

Select the item, which in this case is the only one in the list by highlighting it or left clicking on it, then choose "Edit" at the bottom (or) press Enter on your keyboard.

As I was showing in the first lesson, the rest of the information on this page needs to be completed and don't forget to uncheck the "Fast-Add" box below. I have indicated the areas to be completed or corrected

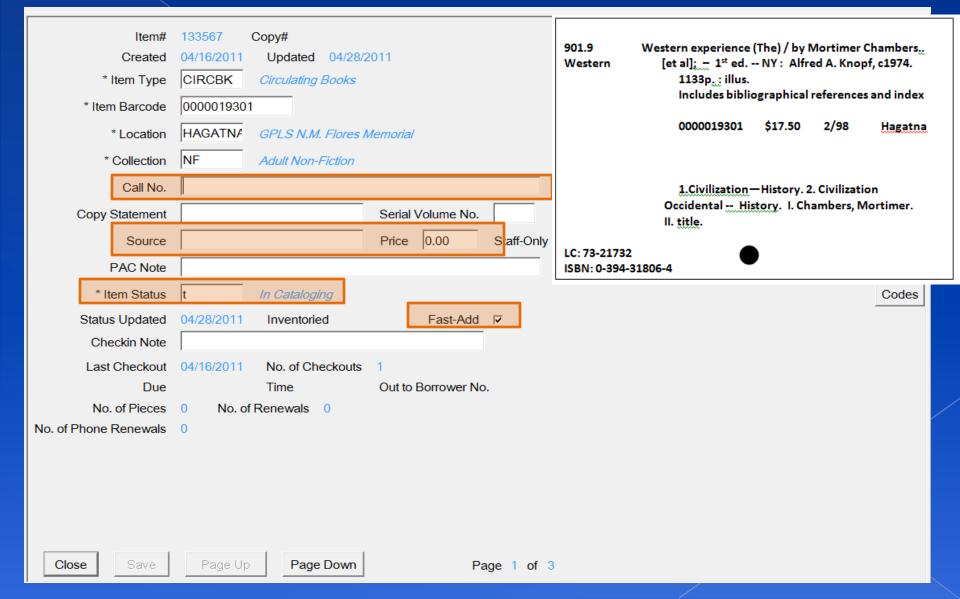

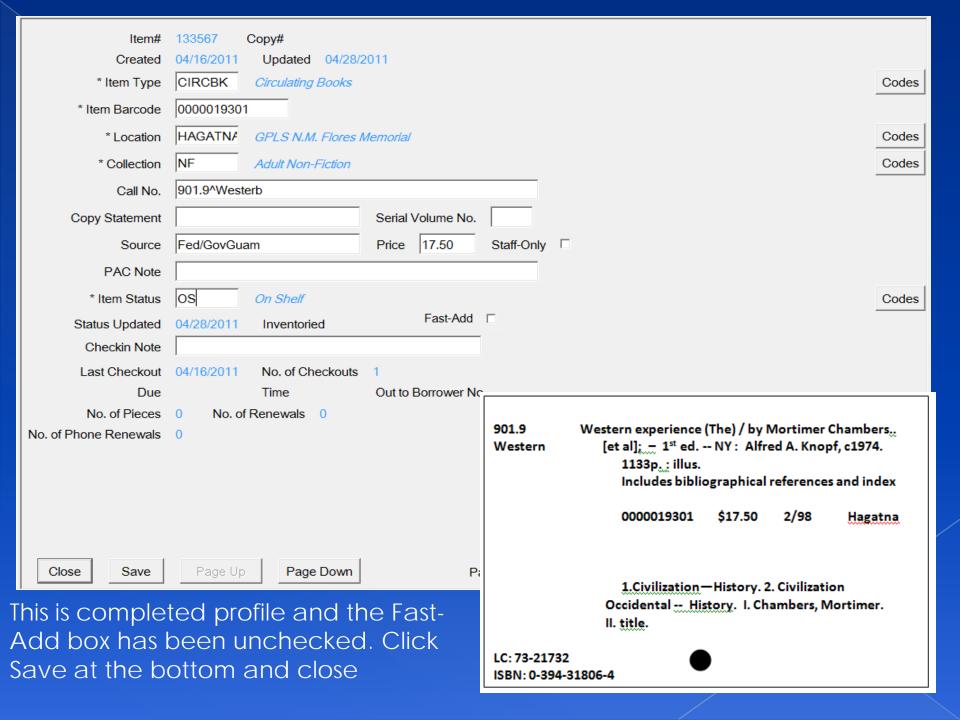

## THIS IS NOW COMPLETE!

You are ready to close every window and begin another title.

|             | Barcode      | Location         | Collection        | Call No.      | Сору |
|-------------|--------------|------------------|-------------------|---------------|------|
| <b>&gt;</b> | 1.0000019301 | GPLS N.M. Flores | Adult Non-Fiction | 901.9^Westerb |      |

THERE ARE STILL MANY OTHER IMPORTANT TAGS TO ADD, BUT IF THE MATERIAL DOES NOT HAVE THE INFORMATION THEN IT IS NOT A TAG TO BE CONCERNED ABOUT. BELOW ARE A LIST OF TAG NUMBERS THAT ARE JUST AS IMPORTANT AND THAT ARE USED WHEN NECESSARY WHEN CREATING A BIB.

| TAG NUMBER | DESCRIPTION            | EXAMPLE                                  |  |  |  |  |
|------------|------------------------|------------------------------------------|--|--|--|--|
| 490        | Series                 | Katy Woo, Goosebumps, Box Cars, Nancy    |  |  |  |  |
|            |                        | Drew                                     |  |  |  |  |
| 586        | Awards                 | Newberry medal                           |  |  |  |  |
| 110        | Corporate names        | Colleges, businesses                     |  |  |  |  |
| 710        | Corporate name added   | Colleges, businesses                     |  |  |  |  |
| 520        | Summary                | Book summary                             |  |  |  |  |
| 505        | Formatted Content Note | When it is one book containing different |  |  |  |  |
|            |                        | titles by the same author.               |  |  |  |  |
|            |                        |                                          |  |  |  |  |

ANOTHER THING TO KEEP IN MIND WHEN CREATING A BIB. THERE SOME BIBS THAT ARE REPEATABLE AND SOME THAT ARE NOT. PAY ATTENTION TO THE RED MARKINGS ON YOUR BIB.

Here is an example of what I mean about paying attention to the red markings. If you see anything on your bib that is red, there is something wrong. There is a red triangle with an exclamation point inside it "Show/Hide Errors" at the top of the bib record. If you point and click on it, your errors will appear at the bottom.

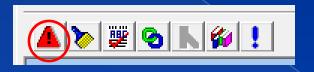

```
Library of Congress Control Nu
                                               ‡a 73021732
                                 010
International Standard Book Nu
                                 020
                                               ‡a 0394318064
                                 082
                                               ‡a 901.9 ‡b C
Dewey Decimal Call Number
                                 245
                                               ‡a Western Experience (The) / ‡c by Mortimer Chambers...[et al]
Title Statement
                                 245
Title Statement
                                               ta tb tc
Main Entry - Personal Name
                                 100
                                               ±а
                                                  ‡d
Main Entry - Personal Name
                                               ta td
                                 100
Edition Statement
                                               ±a First edition
Publication, Distribution, Etc. (I
                                 260
                                               ‡a New York ‡b Alfred A. Knopf, ‡c c1974.
Physical Description
                                 300
                                               ‡a 1133p. : ‡b illus.
Bibliography, Etc. Note
                                 504
                                               ta includes bibliographical references and index
Subject Added Entry-Topical Te
                                 650
                                               ‡a Civilization ‡x History.
Subject Added Entry-Topical Te
                                               ‡a Civilization, Occidental ‡x History.
                                 650
Added Entry - Personal Name
                                 700
                                               ‡a Chambers, Mortimer, ‡e compiler.
```

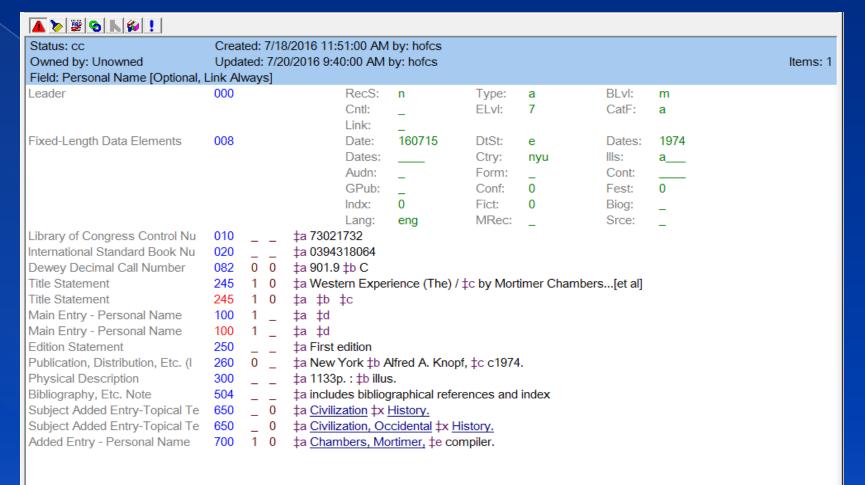

### Below shows where the errors are and what is wrong.

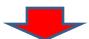

Tag 245 is non-repeatable - Fatal Error.

Tag 100, Can only have one tag from this group in record - Fatal Error.

Tag 100 is non-repeatable.

Search for:: ... 🔦 Bibliographi... 🐌 Bib: 113802

# ERRORS FOUND

| Status: cc<br>Owned by: Unowned<br>Field: Leader [Optional]                         | Created: 3/4/2016 1:26:00 PM by: horcs<br>Updated: by: |             |   |                                                              |                                        |                                                    |                    |                                                     |                                         |  |  |  |  |
|-------------------------------------------------------------------------------------|--------------------------------------------------------|-------------|---|--------------------------------------------------------------|----------------------------------------|----------------------------------------------------|--------------------|-----------------------------------------------------|-----------------------------------------|--|--|--|--|
| Leader                                                                              | 000                                                    |             |   | RecS:<br>Cntl:<br>Link:                                      | n<br>-                                 | Type:<br>ELvl:                                     | a<br>7             | BLvl:<br>CatF:                                      | m<br>a                                  |  |  |  |  |
| Fixed-Length Data Elements                                                          | 008                                                    |             |   | Date: Dates: Audn: GPub: Indx: Lang:                         | 160304<br>                             | DtSt:<br>Ctry:<br>Form:<br>Conf:<br>Fict:<br>MRec: | s<br>xx_<br>0<br>0 | Dates:<br>Ills:<br>Cont:<br>Fest:<br>Biog:<br>Srce: | 2014                                    |  |  |  |  |
| International Standard Book Nu                                                      | 020                                                    |             |   | ta 978078515479                                              | 2                                      | 2016-441-51                                        |                    |                                                     |                                         |  |  |  |  |
| Dewey Decimal Call Number                                                           | 082                                                    | 0           | 0 | ‡a GN ‡b C                                                   |                                        |                                                    |                    |                                                     |                                         |  |  |  |  |
| Main Entry - Personal Name<br>Title Statement<br>Publication, Distribution, Etc. (I | 100<br>245<br>260                                      | 0<br>1<br>0 | 0 | ‡a Bendis, Brian I<br>‡a Guardians of th<br>‡a NY : ‡h Marve | ne Galaxy : (                          |                                                    |                    | ed ‡b by Biran                                      | Michael Bendis ‡c Nick Bradshaw, illus. |  |  |  |  |
| Physical Description                                                                | 300                                                    | -           | _ | ‡a unp.: ‡b col. ‡                                           | c illus.                               | 1001910100                                         |                    |                                                     |                                         |  |  |  |  |
| Subject Added Entry-Topical Te<br>Subject Added Entry-Topical Te                    | 650<br>650                                             | 0           | 7 | ‡a <u>Graphic novels</u><br>‡a <u>GuardiansSu</u>            | The state of the state of the state of | comic book                                         | s, strips, e       | etc.                                                |                                         |  |  |  |  |

# CORRECTED

| Status: cc<br>Owned by: Unowned<br>Field: Leader [Optional]                                                                                                    |                                               | Created: 3/4/2016 1:26:00 PM by: horcs Updated: 8/8/2016 2:57:00 PM by: hofcs Items: 1 |                  |                                                                                                    |                                                                                                    |                                                                                                    |                                                                                            |                                                                                                    |                                                                                                    |  |  |  |
|----------------------------------------------------------------------------------------------------|-----------------------------------------------|----------------------------------------------------------------------------------------|------------------|----------------------------------------------------------------------------------------------------|----------------------------------------------------------------------------------------------------|----------------------------------------------------------------------------------------------------|--------------------------------------------------------------------------------------------|----------------------------------------------------------------------------------------------------|----------------------------------------------------------------------------------------------------|--|--|--|
| Leader                                                                                                    | 000                                           |                                                                                        |                  | RecS:<br>Cntl:<br>Link:                                                                                                    | n<br>-                                                                                                    | Type:<br>ELvl:                                                                                               | a<br>7                                                                                     | BLvl:<br>CatF:                                                                                                  | m<br>a                                                                                                    |  |  |  |
| Fixed-Length Data Elements                                                                                                    | 008                                           |                                                                                        |                  | Date:<br>Dates:<br>Audn:<br>GPub:<br>Indx:<br>Lang:                                                                                     | 160304<br>——<br>-<br>0<br>eng                                                                                    | DtSt:<br>Ctry:<br>Form:<br>Conf:<br>Fict:<br>MRec:                                                           | s<br>xx_<br>0<br>0                                                                         | Dates:<br>Ills:<br>Cont:<br>Fest:<br>Biog:<br>Srce:                                                             | 2014<br><br>0<br>                                                                                                    |  |  |  |
| International Standard Book Nu Dewey Decimal Call Number Main Entry - Personal Name Title Statement  Publication, Distribution, Etc. (I Physical Description Summary, Etc. Note | 020<br>082<br>100<br>245<br>260<br>300<br>520 | -<br>0<br>0<br>1<br>0<br>-<br>0                                                        | _<br>0<br>0<br>0 | ‡a 9780785154792<br>‡a [GN] ‡b C<br>‡a Bendis, Brian N<br>‡a Guardians of the<br>Bradshaw.<br>‡a NY: ‡b Marvel<br>‡a unp.: ‡b col. ille | 2<br><u>/lichael,</u><br>ne Galaxy : (<br>Worldwide,<br>us.                                                      | Inc., ‡c c20                                                                                                 | 14                                                                                         |                                                                                                    | n Michael Bendis; illus. by Nick missing, its time to bring in a                                                                                                    |  |  |  |
| Subject Added Entry-Topical Te<br>Subject Added Entry-Topical Te<br>Added Entry - Personal Name                                                                                 | 650<br>650<br>700                             | 0 - 1                                                                                  | 7<br>0<br>0      | little help. But as the Marvel, unexpected is Star-Lord? What run from a myster the Galaxy investignment.                               | ne Guardians ed dangers a t does his di ious new ad gate the mys ries celebrat t and Andy L 2 \$ears Superheroes | s of the Gala<br>rise that pro<br>sappearance<br>versary with<br>stery of a S.<br>tes a mileston<br>anning!" | nxy get remise to te<br>mise to te<br>e mean fo<br>out the ai<br>H.I.E.L.D.<br>one with to | ady for new me<br>ear the team to<br>or Earth's safet<br>d of the Guardi<br>Helicarrier tha<br>wo special stori | embers Venom and Captain its core! Where in the universe y? And can he survive on the ans? Plus: The Guardians of t suddenly appears in outer es by former GUARDIANS |  |  |  |

# **ERRORS FOUND**

| Status: cc<br>Owned by: Unowned<br>Field: Leader [Optional]                            | Crea              |   |   |                         | :35:00 PM                  | by: hobmq     |                         |             |                         |        |
|----------------------------------------------------------------------------------------|-------------------|---|---|-------------------------|----------------------------|---------------|-------------------------|-------------|-------------------------|--------|
| Leader                                                                                 | 000               |   |   |                         | RecS:<br>Cntl:<br>Link:    | n<br>_        | Type:<br>ELvl:          | a<br>7      | BLvl:<br>CatF:          | m<br>a |
| Fixed-Length Data Elements                                                             | 800               |   |   |                         | Date:<br>Dates:            | 032216        | DtSt:<br>Ctry:          | xx_         | Dates:                  | 0316   |
|                                                                                        |                   |   |   | _                       | Audn:<br>GPub:<br>Indx:    | -<br>-<br>0   | Form:<br>Conf:<br>Fict: | _<br>0<br>0 | Cont:<br>Fest:<br>Biog: | 0      |
| International Standard Book Nu<br>Library of Congress Call Numbe                       | 020<br>050        |   |   | ‡a 934                  | Lang:<br>46270<br>2392601  | eng           | MRec:                   | -           | Srce:                   | -      |
| Dewey Decimal Call Number Main Entry - Personal Name Title Statement                   | 082<br>100<br>245 | 0 | 0 | ‡a 362<br>‡a <u>Cla</u> | 2.29Clayton                |               | veccente                |             |                         |        |
| Edition Statement Publication, Distribution, Etc. (I                                   | 250<br>260        | 0 | - | ‡a Re                   | v. Ed.                     | Rosen Publi   |                         | n Inc. to   | -1909                   |        |
| Physical Description Subject Added Entry-Personal                                      | 300<br>600        | 1 | 0 | ‡a 64                   |                            | Some col.) ‡c |                         |             | evention library        | y)     |
| Subject Added Entry-Personal Subject Added Entry-Personal Subject Added Entry-Personal | 600               | 1 | 0 | ‡a 2. I                 | Drug abuse<br>Barbiturates | <u>:</u>      |                         |             |                         |        |
| Subject Added Entry-Personal<br>Subject Added Entry-Personal                           | 600               | 1 | 0 | ‡a <u>I. T</u>          | itle                       |               |                         |             |                         |        |

# CORRECTED

| <b>A</b> > | <b>2</b> | 0 | K | W | ! |
|------------|----------|---|---|---|---|
|------------|----------|---|---|---|---|

| Status: cc<br>Owned by: Unowned    | Created: 3/22/2016 2:35:00 PM by: hobmq<br>Updated: 4/30/2016 3:53:00 PM by: hofcs |   |   |                                    |                |              |              |            |        |      |  |  |
|------------------------------------|------------------------------------------------------------------------------------|---|---|------------------------------------|----------------|--------------|--------------|------------|--------|------|--|--|
| Field: Leader [Optional]           |                                                                                    |   |   |                                    |                | 1            |              |            |        |      |  |  |
| Leader                             | 000                                                                                |   |   |                                    | RecS:          | n            | Type:        | а          | BLvI:  | m    |  |  |
|                                    |                                                                                    |   |   |                                    | Cntl:<br>Link: | _            | ELvI:        | 7          | CatF:  | а    |  |  |
| Fixed-Length Data Elements         | 800                                                                                |   |   |                                    | Date:          | 032216       | DtSt:        | e          | Dates: | 1998 |  |  |
|                                    |                                                                                    |   |   |                                    | Dates:         |              | Ctry:        | nyu        | llls:  | a    |  |  |
|                                    |                                                                                    |   |   |                                    | Audn:          | _            | Form:        | _          | Cont:  |      |  |  |
|                                    |                                                                                    |   |   |                                    | GPub:          | _            | Conf:        | 0          | Fest:  | 0    |  |  |
|                                    |                                                                                    |   |   |                                    | Indx:          | 0            | Fict:        | 0          | Biog:  | _    |  |  |
|                                    |                                                                                    |   |   |                                    | Lang:          | eng          | MRec:        | _          | Srce:  | _    |  |  |
| International Standard Book Nu     | 020                                                                                | _ | _ | ‡a 0823                            | 92601          |              |              |            |        |      |  |  |
| Library of Congress Call Numbe     | 050                                                                                | 0 | 0 | ‡a 9304                            | 6270           |              |              |            |        |      |  |  |
| Dewey Decimal Call Number          | 082                                                                                | 0 | 0 | ‡a 362.2                           | 29 ‡b C        |              |              |            |        |      |  |  |
| Main Entry - Personal Name         | 100                                                                                | 1 | _ | ‡a Clay                            | lton, L. (La   | awrence)     |              |            |        |      |  |  |
| Title Statement                    | 245                                                                                | 1 | 0 | ‡a Barb                            | iturates ar    | nd Other Dep | ressants / ‡ | c by L. C  | layton |      |  |  |
| Edition Statement                  | 250                                                                                | _ | _ | ‡a Rev.                            | Ed.            |              |              |            |        |      |  |  |
| Publication, Distribution, Etc. (I | 260                                                                                | 0 | _ | ‡a New                             | York: ‡b       | Rosen Publis | shing Group  | , Inc., ‡c | c1998  |      |  |  |
| Physical Description               | 300                                                                                | _ | _ | ‡a 64p.                            | : ‡b illus. (  | (Some col.)  |              |            |        |      |  |  |
| Series Statement                   | 490                                                                                | 0 | _ | ‡a The                             | drug abuse     | e prevention | library      |            |        |      |  |  |
| Subject Added Entry-Topical Te     | 650                                                                                | 0 | 7 | ‡a Teenagers ‡x Drug use. ‡2 sears |                |              |              |            |        |      |  |  |
| Subject Added Entry-Topical Te     | 650                                                                                | 0 | 1 | ‡a <u>Drug</u>                     | abuse.         |              |              |            |        |      |  |  |
| Subject Added Entry-Topical Te     | 650                                                                                | 0 | 1 | ‡a <u>Barb</u>                     | iturates.      |              |              |            |        |      |  |  |

## **ERRORS FOUND**

| <b>▲ 🍃 😨 🔥 🖟</b> !                         |      |                                        |   |                               |                |                   |              |         |                    |                            |  |  |  |
|--------------------------------------------|------|----------------------------------------|---|-------------------------------|----------------|-------------------|--------------|---------|--------------------|----------------------------|--|--|--|
| Status: cc                                 |      | Created: 5/4/2016 1:46:00 PM by: hodar |   |                               |                |                   |              |         |                    |                            |  |  |  |
| Owned by: Unowned Field: Leader [Optional] | Opua |                                        |   |                               |                |                   |              |         |                    |                            |  |  |  |
| Leader                                     | 000  |                                        |   |                               | RecS:          | n                 | Type:        | a       | BLvI:              | m                          |  |  |  |
|                                            |      |                                        |   |                               | Cntl:<br>Link: | _                 | ELvI:        | 7       | CatF:              | a                          |  |  |  |
| Fixed-Length Data Elements                 | 800  |                                        |   |                               | Date:          | 160504            | DtSt:        | S       | Dates:             | 2008                       |  |  |  |
|                                            |      |                                        |   |                               | Dates:         |                   | Ctry:        | XX_     | IIIs:              |                            |  |  |  |
|                                            |      |                                        |   |                               | Audn:          | _                 | Form:        | _       | Cont:              |                            |  |  |  |
|                                            |      |                                        |   |                               | GPub:          | _                 | Conf:        | 0       | Fest:              | 0                          |  |  |  |
|                                            |      |                                        |   |                               | Indx:          | 0                 | Fict:        | 0       | Biog:              | _                          |  |  |  |
|                                            |      |                                        |   |                               | Lang:          | eng               | MRec:        | _       | Srce:              | _                          |  |  |  |
| International Standard Book Nu             | 020  | _                                      | _ | ‡a 97814                      | 11695881       | 9                 |              |         |                    |                            |  |  |  |
| Dewey Decimal Call Number                  | 082  | 0                                      | 0 | 0 ‡a E^Audiobook^Lithgow ‡b C |                |                   |              |         |                    |                            |  |  |  |
| Title Statement                            | 245  | 0                                      | 0 | ‡a I got t                    | wo dogs /      | by John Lithg     | jow, illustr | ated by | Robert Neubeck     | cer er                     |  |  |  |
| Edition Statement                          | 250  |                                        |   | ‡a 1st ed                     | dition         |                   |              |         |                    | <del></del>                |  |  |  |
| Publication, Distribution, Etc. (I         | 260  | 0                                      |   | ta NY: V                      | Vatershed      | Records           |              |         |                    |                            |  |  |  |
| Physical Description                       | 300  |                                        |   | ‡a 1 sd o                     | cd(2:25; c     | digital 4 3/4 in) |              |         |                    |                            |  |  |  |
| Target Audience Note                       | 521  |                                        |   | ‡a Ages                       | 2-6            |                   |              |         |                    |                            |  |  |  |
| Subject Added Entry-Topical Te             | 650  | _                                      | 0 | ‡a Childr                     | ens song       | s, EnglishUr      | nited State  | sJuve   | nile Fiction ‡x Do | ogsSongs and MusicJuvenile |  |  |  |
|                                            |      |                                        |   | Fiction                       |                |                   |              |         |                    |                            |  |  |  |
| Subject Added Entry-Topical Te             | 650  | -                                      | 0 | ‡a Song                       | sJuvenil       | e Fiction         |              |         |                    |                            |  |  |  |

## CORRECTED

| 🛕 🏷 👺 📀 🛘 | N 🚳 ! |
|-----------|-------|
|-----------|-------|

| Status: cc                              | Crea | ted:                                   | 5/4/ | 2016 1:46 | 6:00 PM by | y: hodar          |             |           |        |      |  |
|-----------------------------------------|------|----------------------------------------|------|-----------|------------|-------------------|-------------|-----------|--------|------|--|
| Owned by: Unowned                       | Upda | Updated: 8/8/2016 3:45:00 PM by: hofcs |      |           |            |                   |             |           |        |      |  |
| Field: Leader [Optional]                |      |                                        |      |           |            |                   |             |           |        |      |  |
| Leader                                  | 000  |                                        |      |           | RecS:      | n                 | Type:       | j         | BLvI:  | С    |  |
|                                         |      |                                        |      |           | Cntl:      | _                 | ELvI:       | 7         | CatF:  | а    |  |
|                                         |      |                                        |      |           | Link:      | _                 |             |           |        |      |  |
| Fixed-Length Data Elements              | 800  |                                        |      |           | Date:      | 160504            | DtSt:       | S         | Dates: | 2008 |  |
|                                         |      |                                        |      |           | Dates:     |                   | Ctry:       | XX_       | Comp:  | sg   |  |
|                                         |      |                                        |      |           | FMus:      | d                 | Audn:       | _         | Form:  | _    |  |
|                                         |      |                                        |      |           | AccM:      |                   | LTxt:       | <b>Z_</b> | Lang:  | eng  |  |
|                                         |      |                                        |      |           | MRec:      | _                 | Srce:       | _         |        |      |  |
| International Standard Book Nu          | 020  | _                                      | _    | ‡a 9781   | 41695881   | 9                 |             |           |        |      |  |
| Dewey Decimal Call Number               | 082  | 0                                      | 0    | ‡a [E] ‡  | b C        |                   |             |           |        |      |  |
| Main Entry - Personal Name              | 100  | 1                                      | _    | ‡a Litho  | jow, John, | ‡d <u>1945-</u>   |             |           |        |      |  |
| Title Statement                         | 245  | 1                                      | 0    | ‡a I got  | two dogs   | [audiobook] /     | ‡c by John  | Lithgow   |        |      |  |
| Edition Statement                       | 250  | _                                      | _    | ‡a 1st e  | edition    |                   |             |           |        |      |  |
| Publication, Distribution, Etc. (I      | 260  | 0                                      | _    | ‡a NY :   | ‡b Waters  | shed Records      | s, ‡c c2008 | 3.        |        |      |  |
| Physical Description                    | 300  | _                                      | _    | ‡a 1 sd   | cd: ‡b 2:2 | 25; digitlal : ‡d | c 4 3/4 in. |           |        |      |  |
| Target Audience Note                    | 521  | _                                      | _    | ‡a Ages   | s 2-6      |                   |             |           |        |      |  |
| Subject Added Entry-Topical Te          | 650  |                                        |      |           |            |                   |             |           |        |      |  |
| Subject Added Entry-Topical Te          | 650  | _                                      | 0    |           |            | s and Music:      |             |           |        |      |  |
| Subject Added Entry-Topical Te          | 650  | _                                      | 0    |           |            | enile Fiction.    |             |           |        |      |  |
| , , , , , , , , , , , , , , , , , , , , |      | _                                      |      |           |            |                   |             |           |        |      |  |

# ERRORS FOUND - NO CORRECTIONS MADE BOOK/CARD NOT FOUND

| Status: cc<br>Owned by: Unowned<br>Field: Leader [Optional] | Created: 9/21/2010 1:30:00 PM by: holma Updated: by: Items: |   |   |                   |                                                                   |                |                    |                  |                |                      |  |  |  |
|-------------------------------------------------------------|-------------------------------------------------------------|---|---|-------------------|-------------------------------------------------------------------|----------------|--------------------|------------------|----------------|----------------------|--|--|--|
| Leader                                                      | 000                                                         |   |   | RecS:             | n                                                                 | Type:          | a                  | BLvl:            | m              |                      |  |  |  |
|                                                             |                                                             |   |   | Cntl:             | _                                                                 | ELvI:          | 7                  | CatF:            | a              |                      |  |  |  |
|                                                             |                                                             |   |   | Link:             | _                                                                 |                |                    |                  |                |                      |  |  |  |
| Fixed-Length Data Elements                                  | 800                                                         |   |   | Date:             | 100921                                                            | DtSt:          | S                  | Dates:           | 1974           |                      |  |  |  |
|                                                             |                                                             |   |   | Dates:            |                                                                   | Ctry:          | XX_                | lls:             |                |                      |  |  |  |
|                                                             |                                                             |   |   | Audn:             | _                                                                 | Form:          | _                  | Cont:            |                |                      |  |  |  |
|                                                             |                                                             |   |   | GPub:             | _                                                                 | Conf:          | 0                  | Fest:            | 0              |                      |  |  |  |
|                                                             |                                                             |   |   | Indx:             | 0                                                                 | Fict:          | 0                  | Biog:            | _              |                      |  |  |  |
|                                                             |                                                             |   |   | Lang:             | eng                                                               | MRec:          | _                  | Srce:            | _              |                      |  |  |  |
| Dewey Decimal Call Number                                   | 082                                                         |   | 0 | ‡a 029.5 ‡b C     |                                                                   |                |                    |                  |                |                      |  |  |  |
| Main Entry - Corporate Name                                 | 110                                                         |   | _ | ‡a Micronesian F  |                                                                   |                |                    |                  |                |                      |  |  |  |
| Title Statement                                             | 245                                                         | 1 | 0 | •                 |                                                                   | •              |                    | _                |                | eriod from March, ‡b |  |  |  |
|                                                             |                                                             |   |   | 1956 to the Third |                                                                   |                |                    |                  |                | •                    |  |  |  |
|                                                             |                                                             |   |   | Volumes I throug  |                                                                   | the period fro | om Novem           | ber, ‡c 1951     | to March 19    | 156.                 |  |  |  |
| Edition Statement                                           | 250                                                         | _ | _ | ‡a Edited by Hele | en Callison.                                                      |                |                    |                  |                |                      |  |  |  |
| Publication, Distribution, Etc. (I                          | 260                                                         | 0 |   | ±a Mariana Island | ls, Saipan: ‡                                                     | b Education    | Dept. Trust        | t Territory of t | he Pacific Isl | ands, ‡c [1974]      |  |  |  |
| Physical Description                                        | 300                                                         |   |   | ‡a 85p.:          |                                                                   |                |                    |                  |                |                      |  |  |  |
| Formatted Contents Note                                     | 505                                                         | 0 | _ | ‡a Funded by Th   | e Library Ser                                                     | vices & Con    | struction A        | ct, Title III.   |                | <b>_</b>             |  |  |  |
| Subject Added Entry-Topical Te                              | 650                                                         | _ | 0 | ‡a MicronesiaI    | HistoryThird                                                      | d Quarter ‡    | x <u>1956 to 1</u> | <u>974.</u>      |                |                      |  |  |  |
| Subject Added Entry-Topical Te                              | 650                                                         | _ | 0 | ‡a Micronesian N  | ‡a Micronesian Monthly History November to March ‡x 1951 to 1956. |                |                    |                  |                |                      |  |  |  |
| Subject Added Entry-Topical Te                              | 650                                                         |   | 0 | ‡a The Library Se | ervices & Co                                                      | nstruction Ad  | ct. Title III.     |                  |                | _                    |  |  |  |
| Added Entry - Personal Name                                 | 700                                                         | 1 | 0 | ‡a Callison, Hele | n, ‡d <u>Edit</u>                                                 | <u>ed.</u>     |                    |                  |                |                      |  |  |  |
| Added Entry - Personal Name                                 | 700                                                         | 1 | 0 | ‡a Peacock, Dar   | niel J., ‡d Intr                                                  | oductory       |                    |                  |                | J                    |  |  |  |